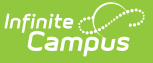

## **Student Attendance Interchange (TSDS) (Texas)**

Last Modified on 03/11/2024 8:45 am CDT

[Report](http://kb.infinitecampus.com/#report-logic) Logic | [Report](http://kb.infinitecampus.com/#report-editor) Editor | XML [Elements](http://kb.infinitecampus.com/#xml-elements)

Tool Search: TSDS Extract

The Student Attendance interchange is used to exchange daily attendance or class-level attendance. The interchange schema can be used in cases where just absences are reported, or where both attendance and absences are reported.

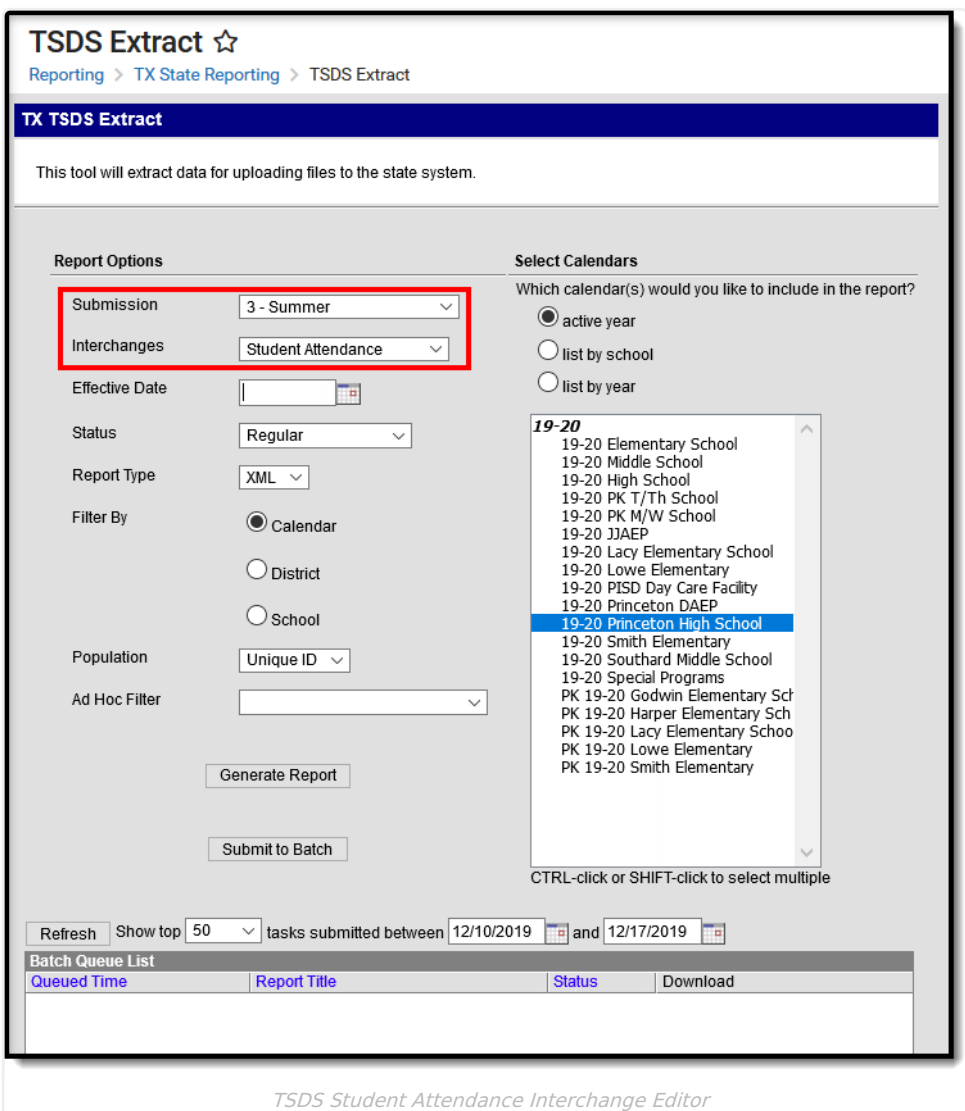

## **Report Logic**

Click here to expand...

# **Report Editor**

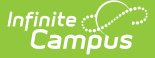

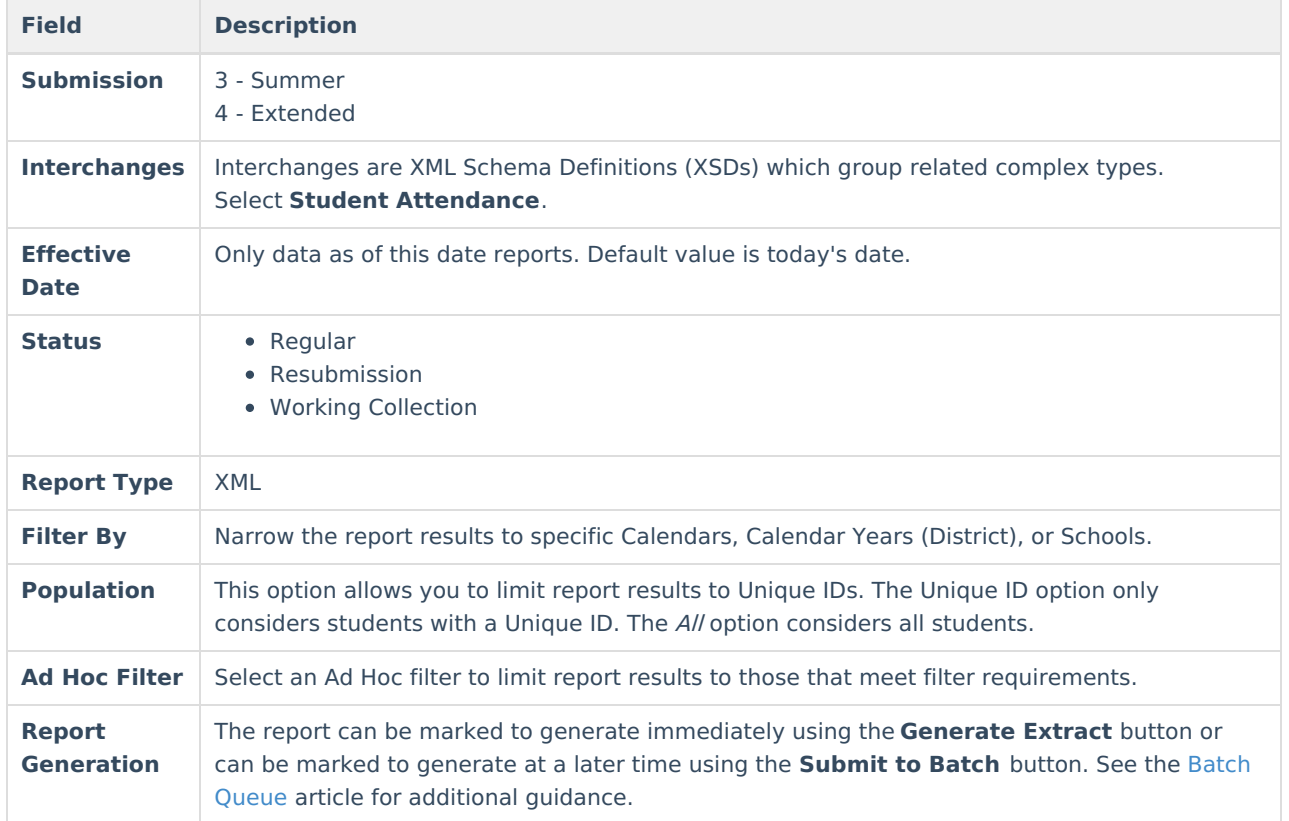

## **XML Elements**

[BasicReportingPeriodAttendanceExtension](http://kb.infinitecampus.com/#basicreportingperiodattendanceextension) | [SpecialProgramsReportingPeriodAttendanceExtension](http://kb.infinitecampus.com/#student-truancy%C2%A0) | Student **Truancy** 

### **BasicReportingPeriodAttendanceExtension**

If a student has an ADA record for the reporting enrollment that contains an ADA Eligibility of 7 or 8, the student does not report the following elements for the date range of that ADA record.

- TX-TotalDaysAbsent
- TX-TotalIneligibleDaysPresent
- TX-TotalEligibleDaysPresent

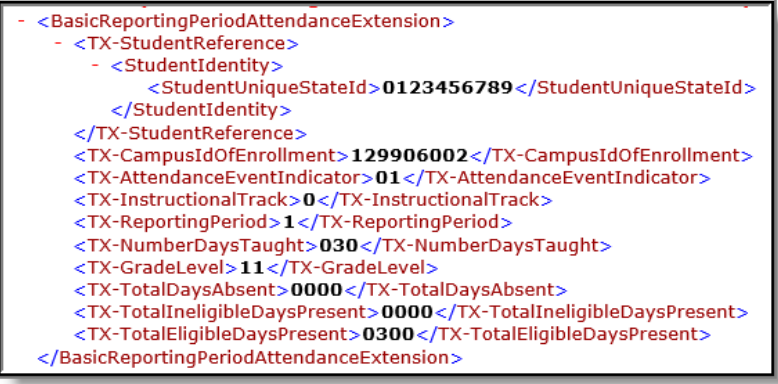

Days counted in the **Remote Asynchronous** (RA) and **Remote Synchronous** (RS) EligibleDaysPresent fields

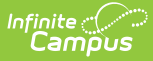

do NOT count for standard attendance.

- . This logic applies to:
	- TX-TotalEligibleDaysPresent (standard)
	- TX-RSTotalEligibleDaysPresent (Remote Synchronous)
	- TX-RATotalEligibleDaysPresent (Remote Asynchronous)

**TX-TotalEligibleDaysPresent** and it's corresponding RA and RS attendance fields must report together and must **equal** TX-NumberDaysTaught **minus** TX-TotalDaysAbsent **minus** TX-TotalIneligibleDaysPresent (when applicable).

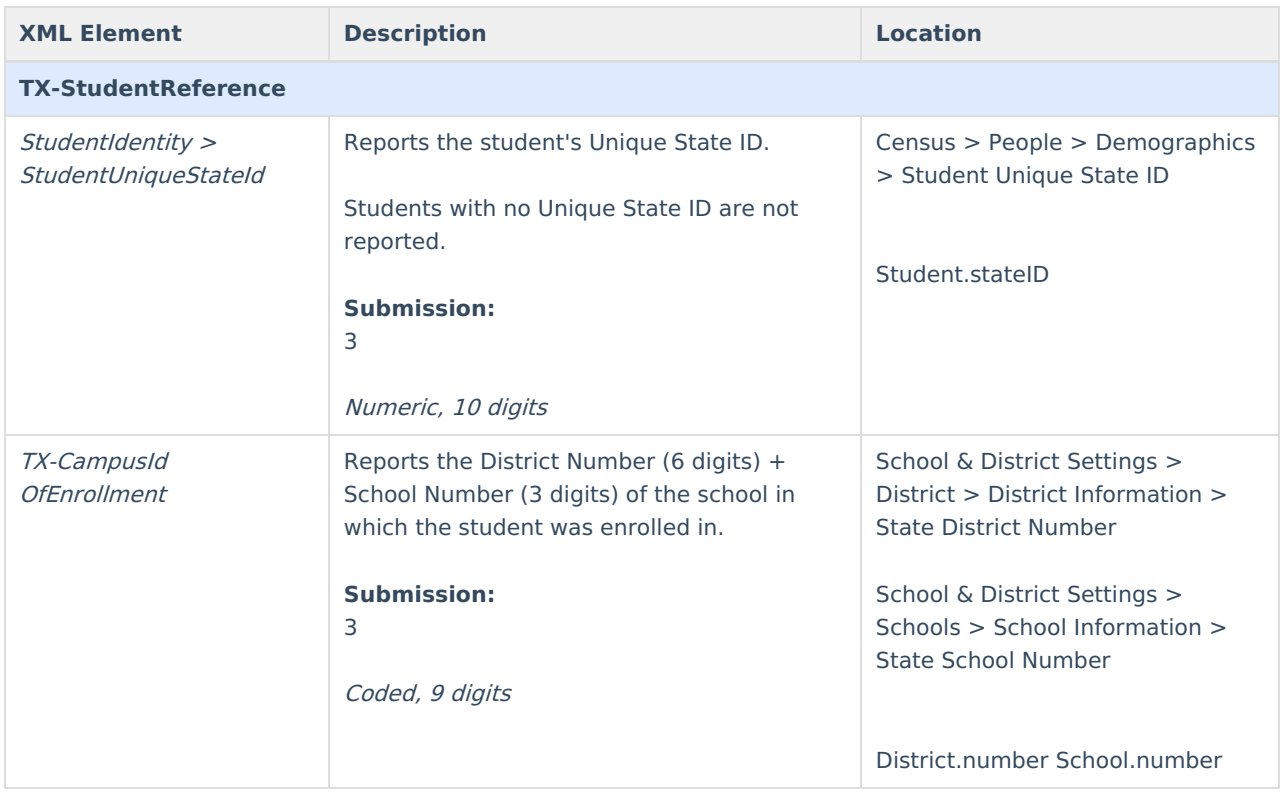

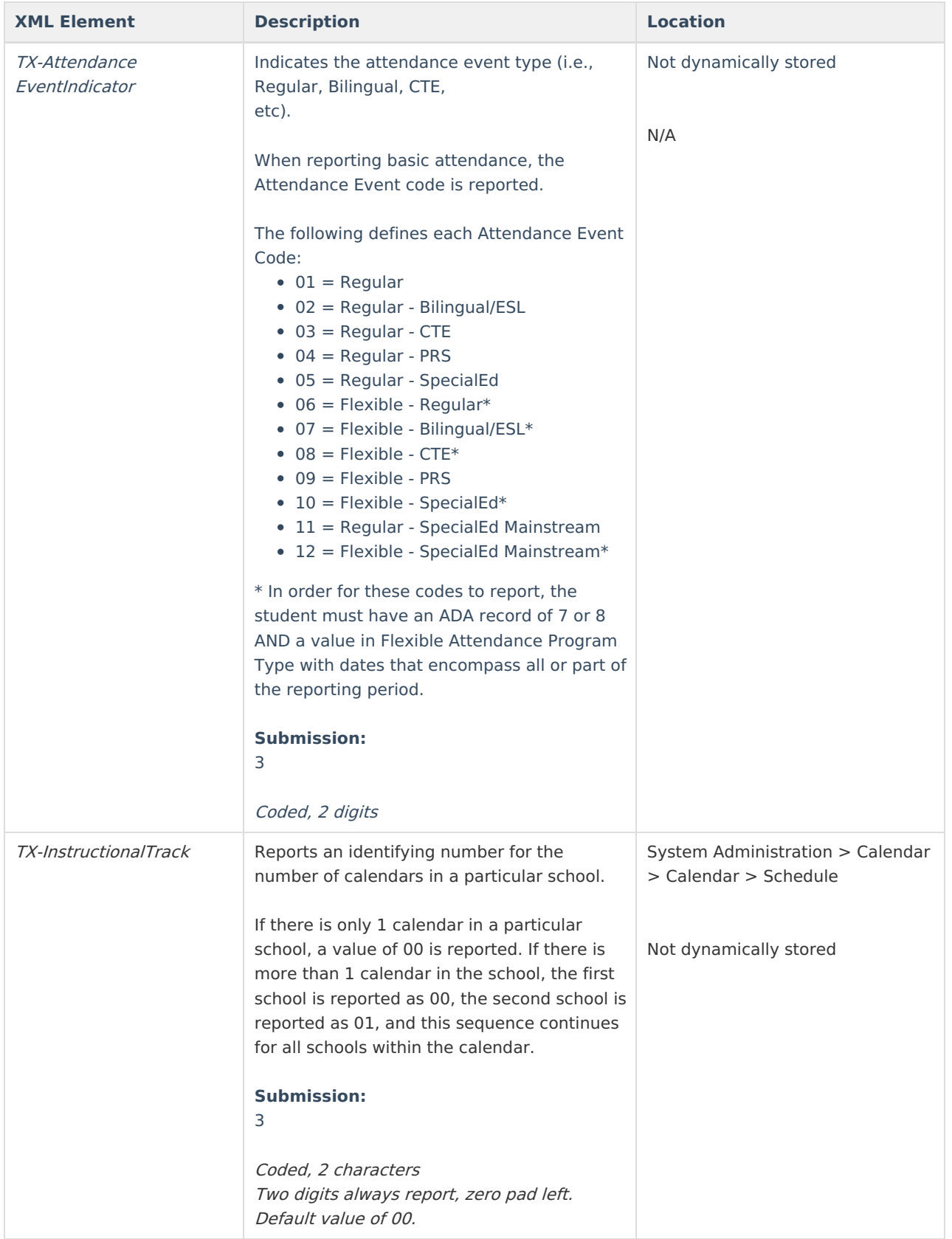

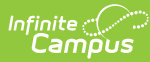

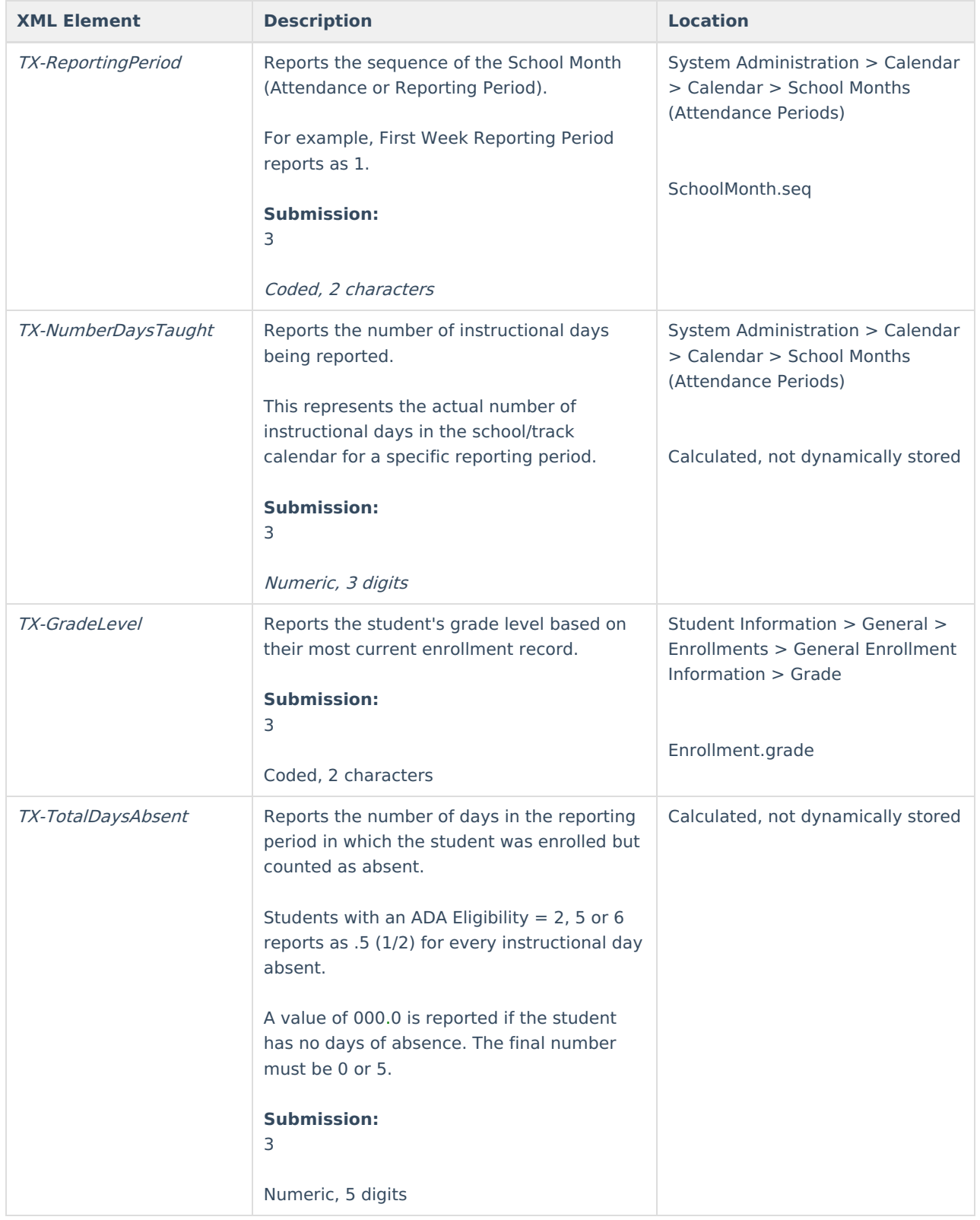

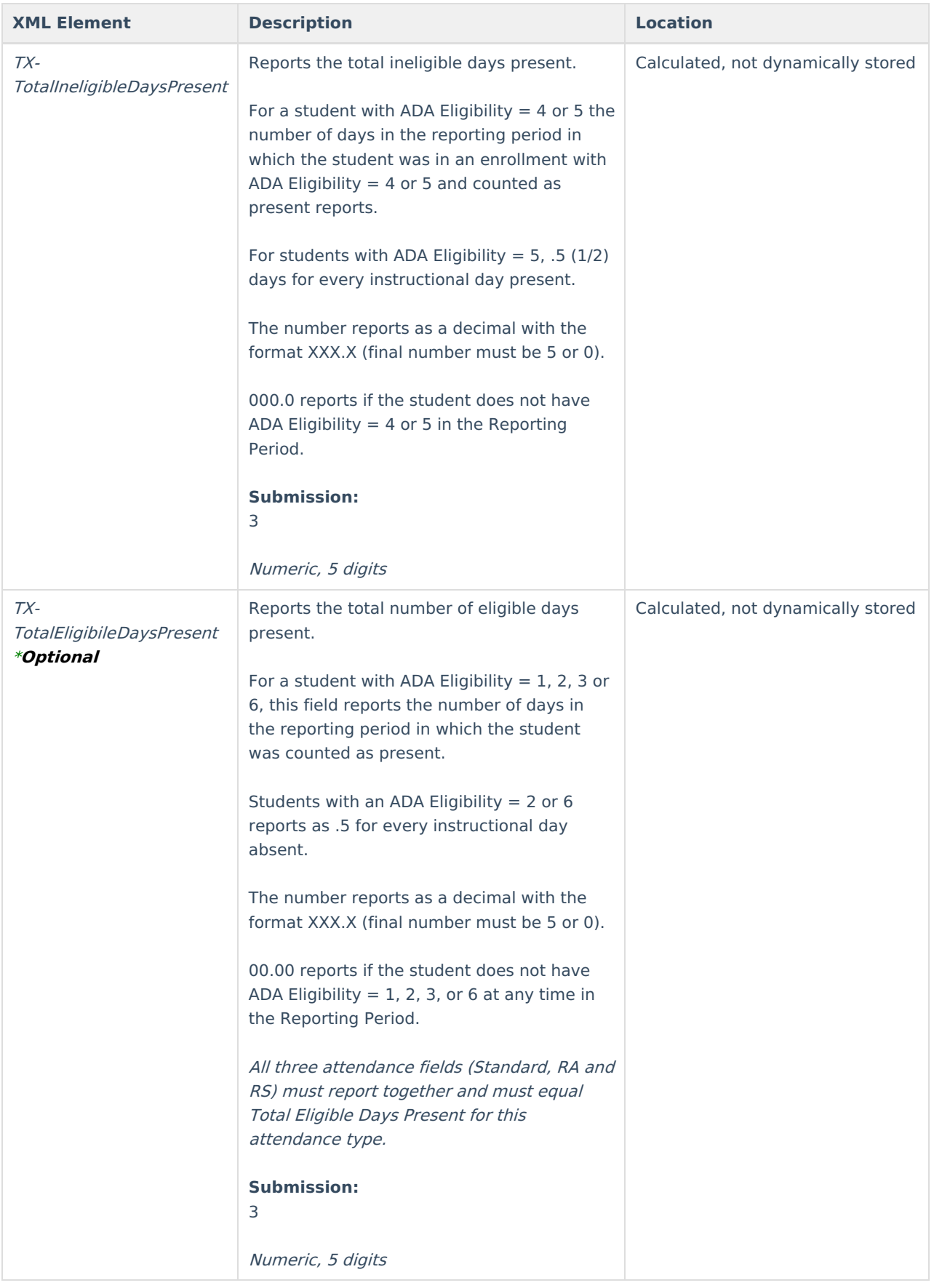

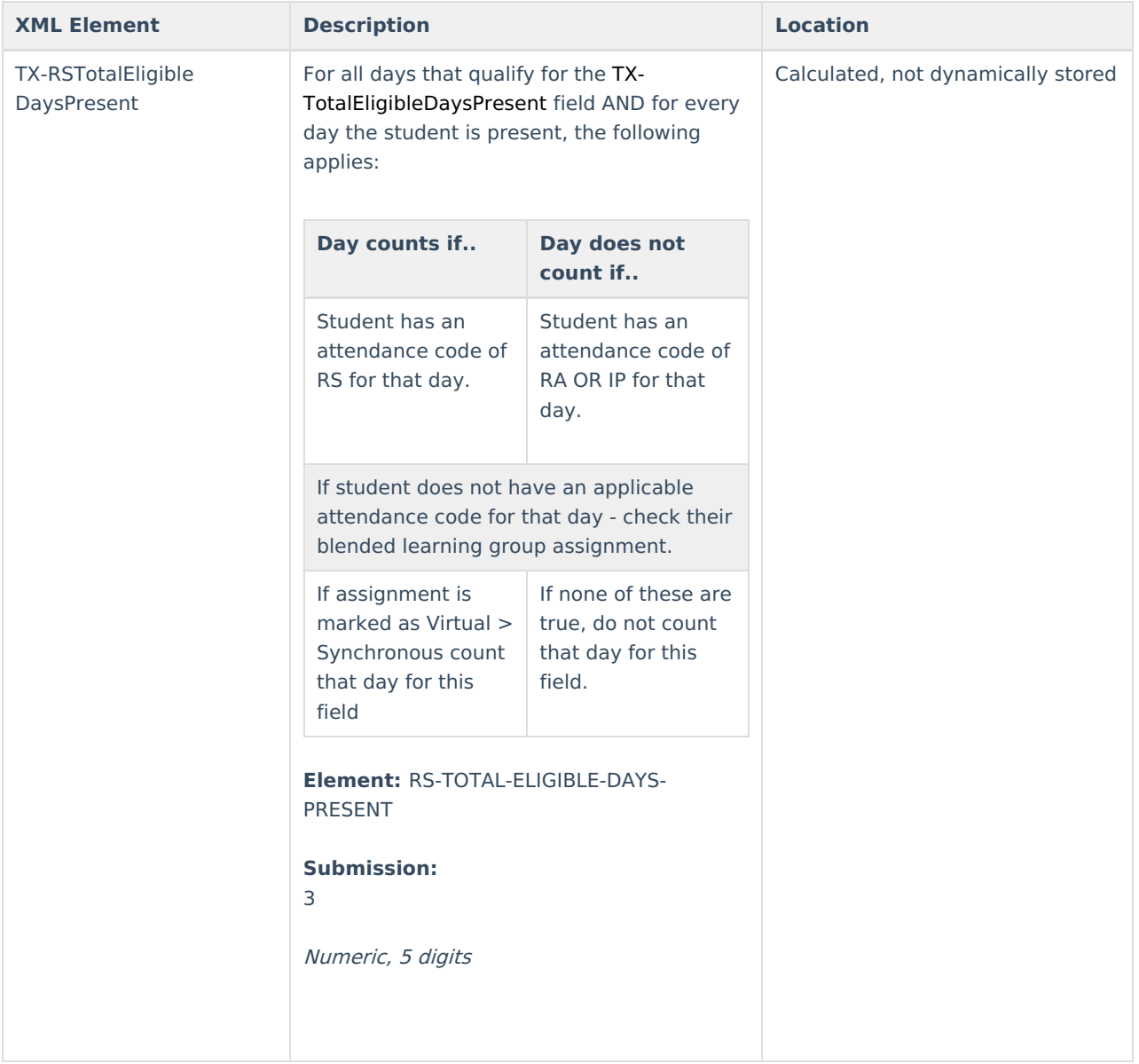

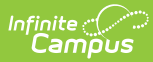

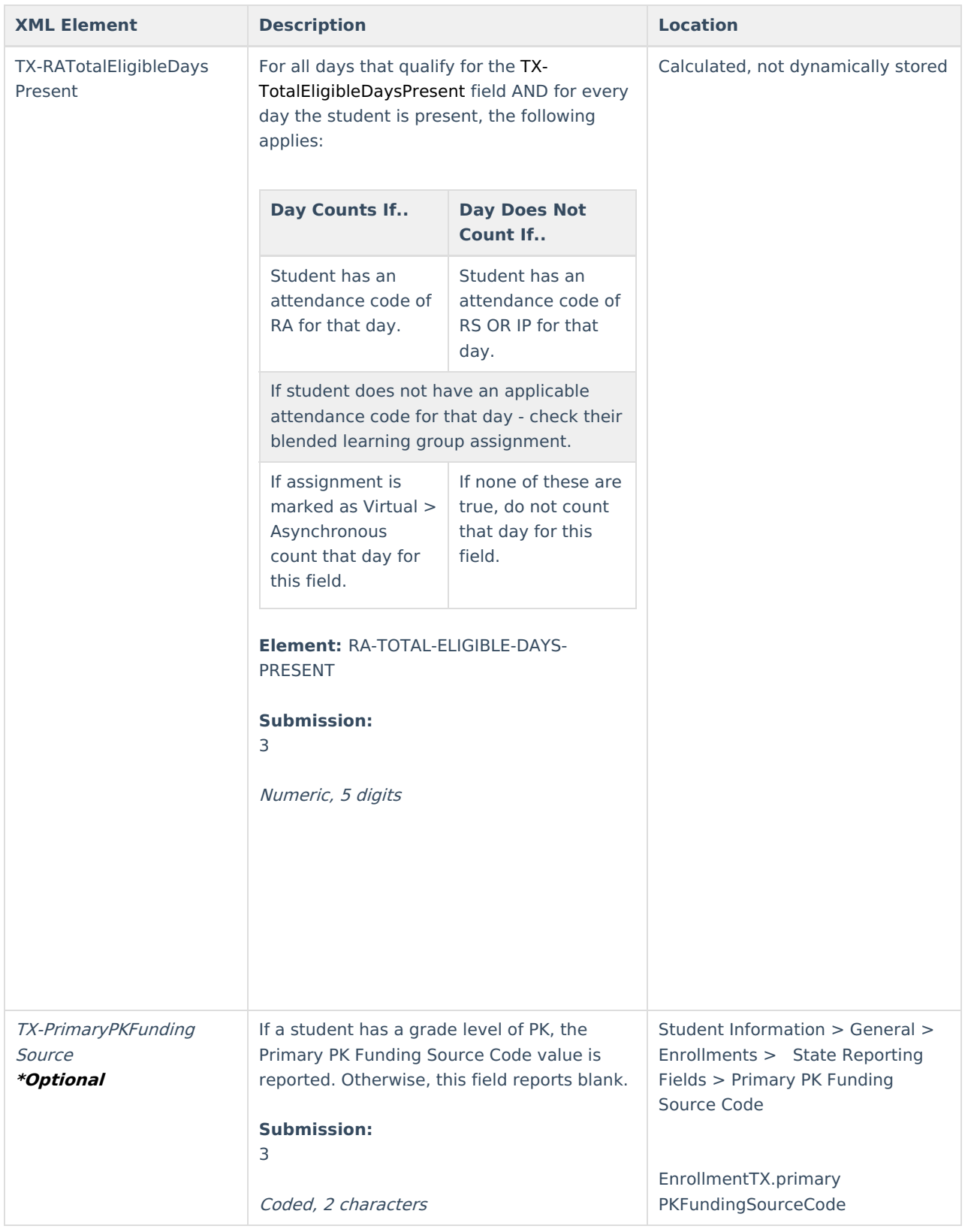

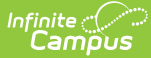

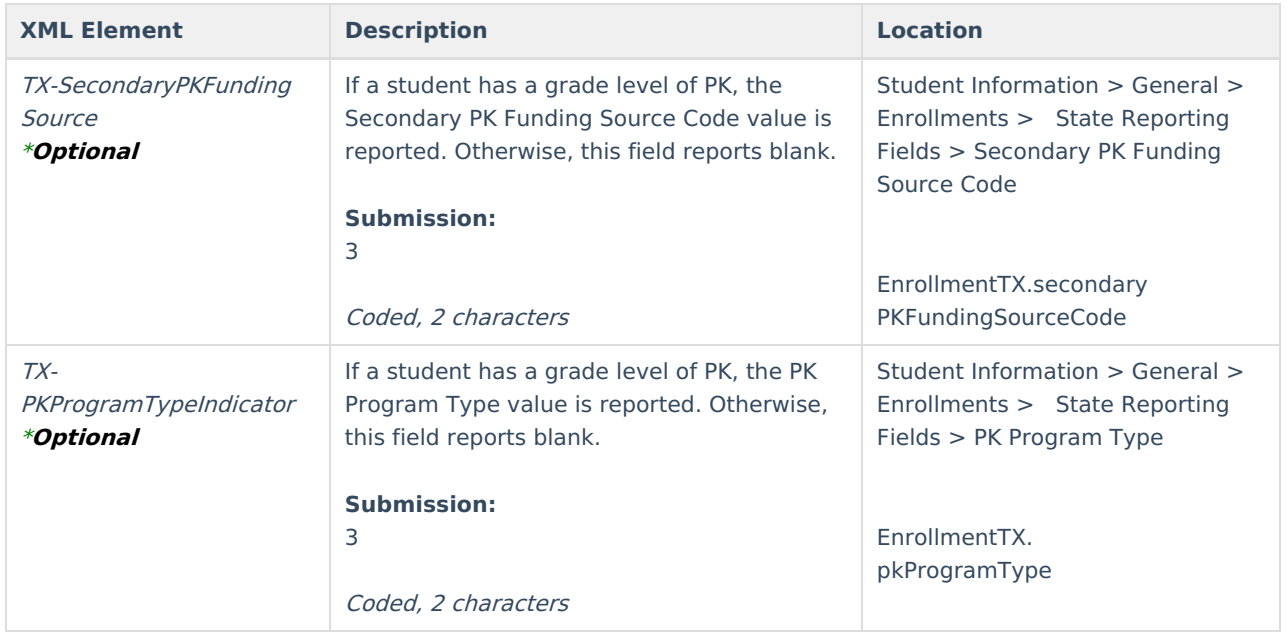

#### **SpecialProgramsReportingPeriodAttendanceExtension**

To report flexible attendance in Submission 4, a student must have an ADA record for the reporting enrollment that contains an ADA Eligibility of 7 or 8 AND a Flexible Attendance Program Type.

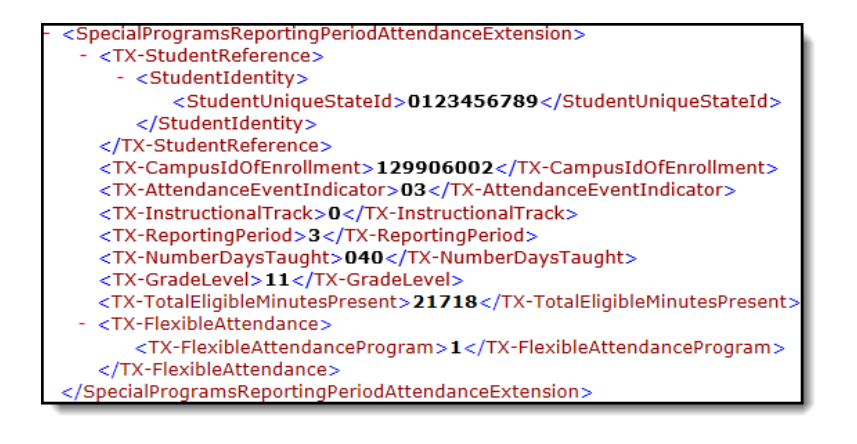

Days counted in **Remote Asynchronous (RA**) and **Remote Synchronous (RS)** fields are NOT counted for standard attendance fields.

This logic applies to:

- TX-TotalEligibleDaysPresent (standard)
- TX-RSTotalEligibleDaysPresent (Remote Synchronous)
- TX-RATotalEligibleDaysPresent (Remote Asynchronous)
- TX-ExcessHoursInstrSetting (and it's corresponding RA and RS fields)
- TX-CTEEligibleDaysPresentV1-V3 (Standard V Code)
- TX-RSCTEEligibleDaysPresentV1-V3 (Remote Synchronous)
- TX-RACTEEligibleDaysPresentV1-V3 (Remote Asynchronous)

**Standard attendance** fields and their corresponding RA and RS attendance fields must report together and must **equal** TX-NumberDaysTaught **minus** TX-TotalDaysAbsent **minus** TX-TotalIneligibleDaysPresent (when applicable)

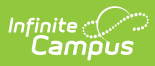

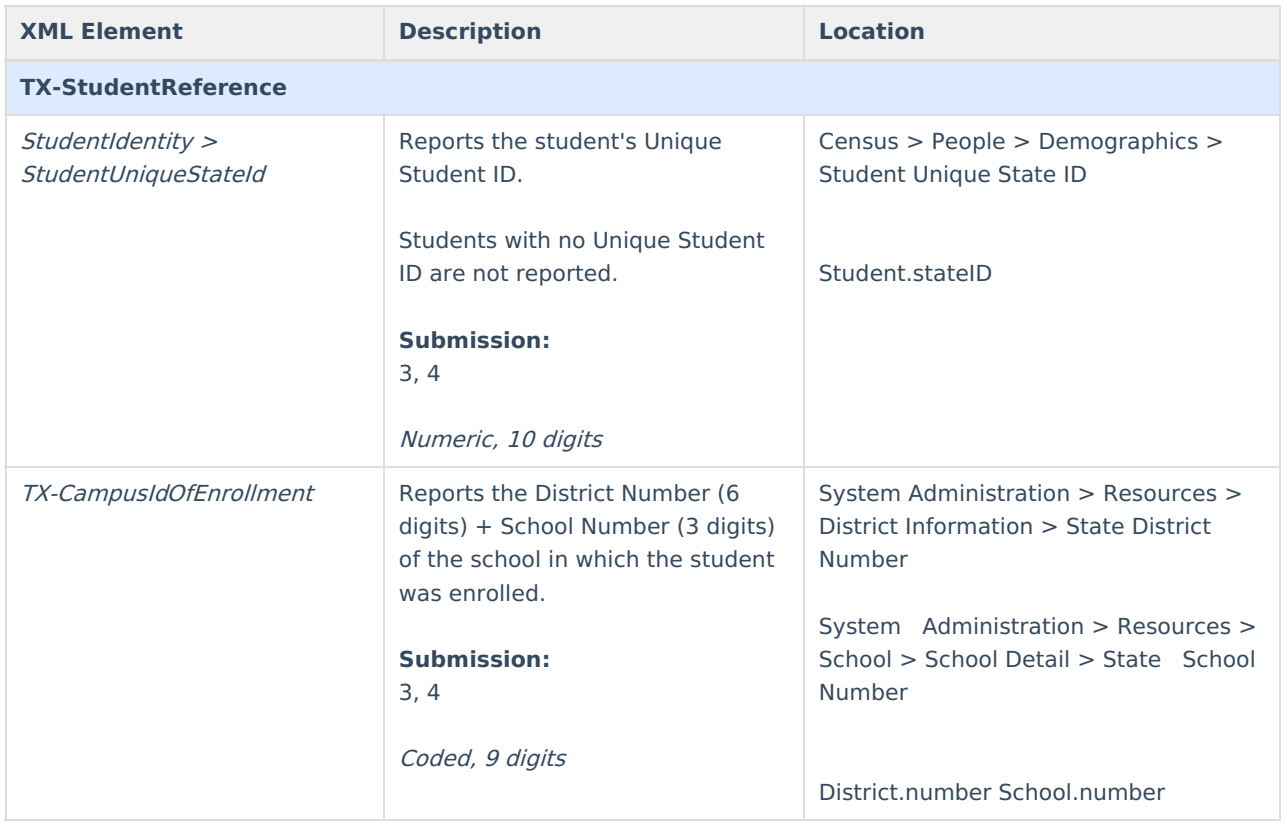

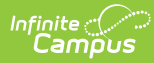

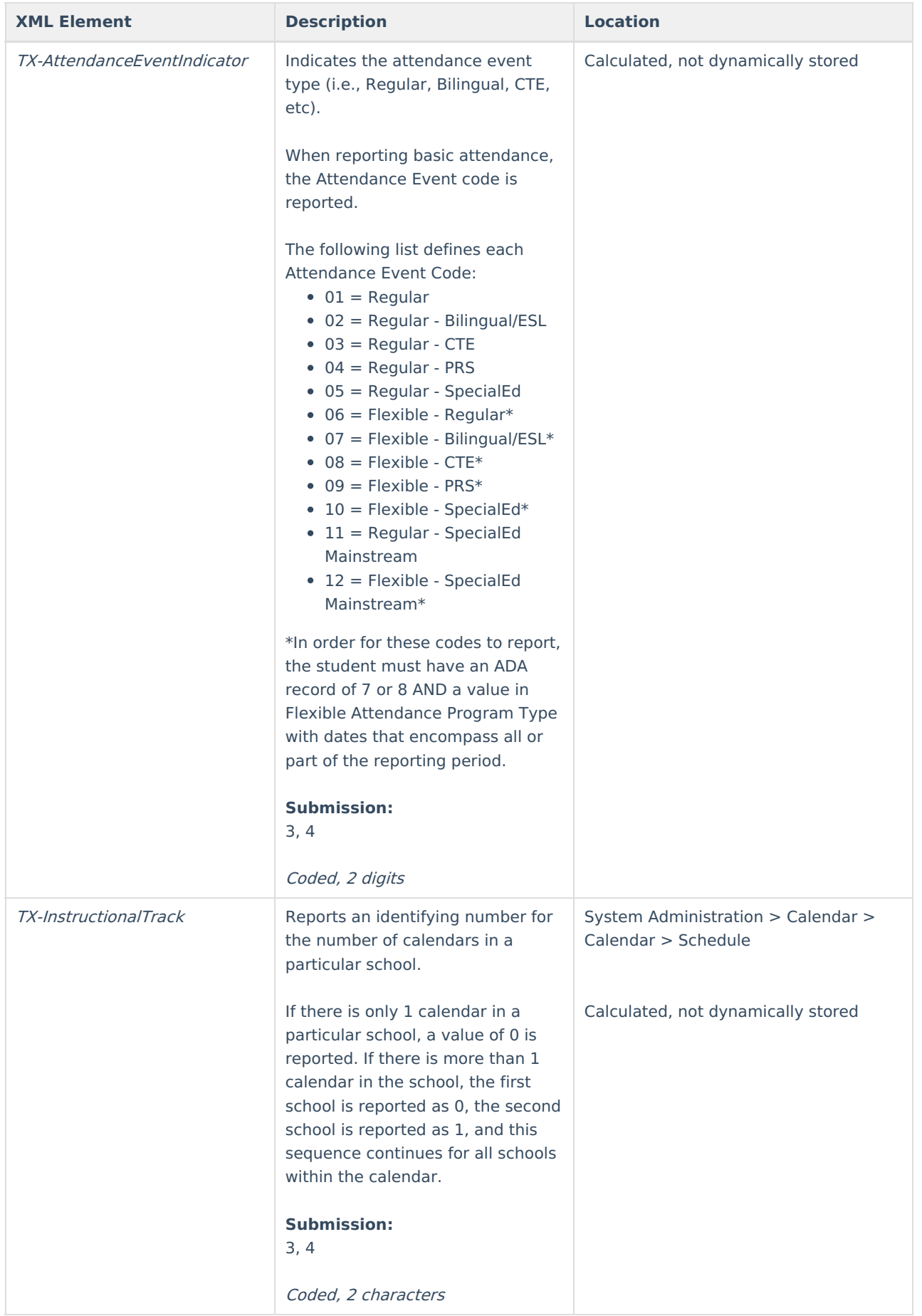

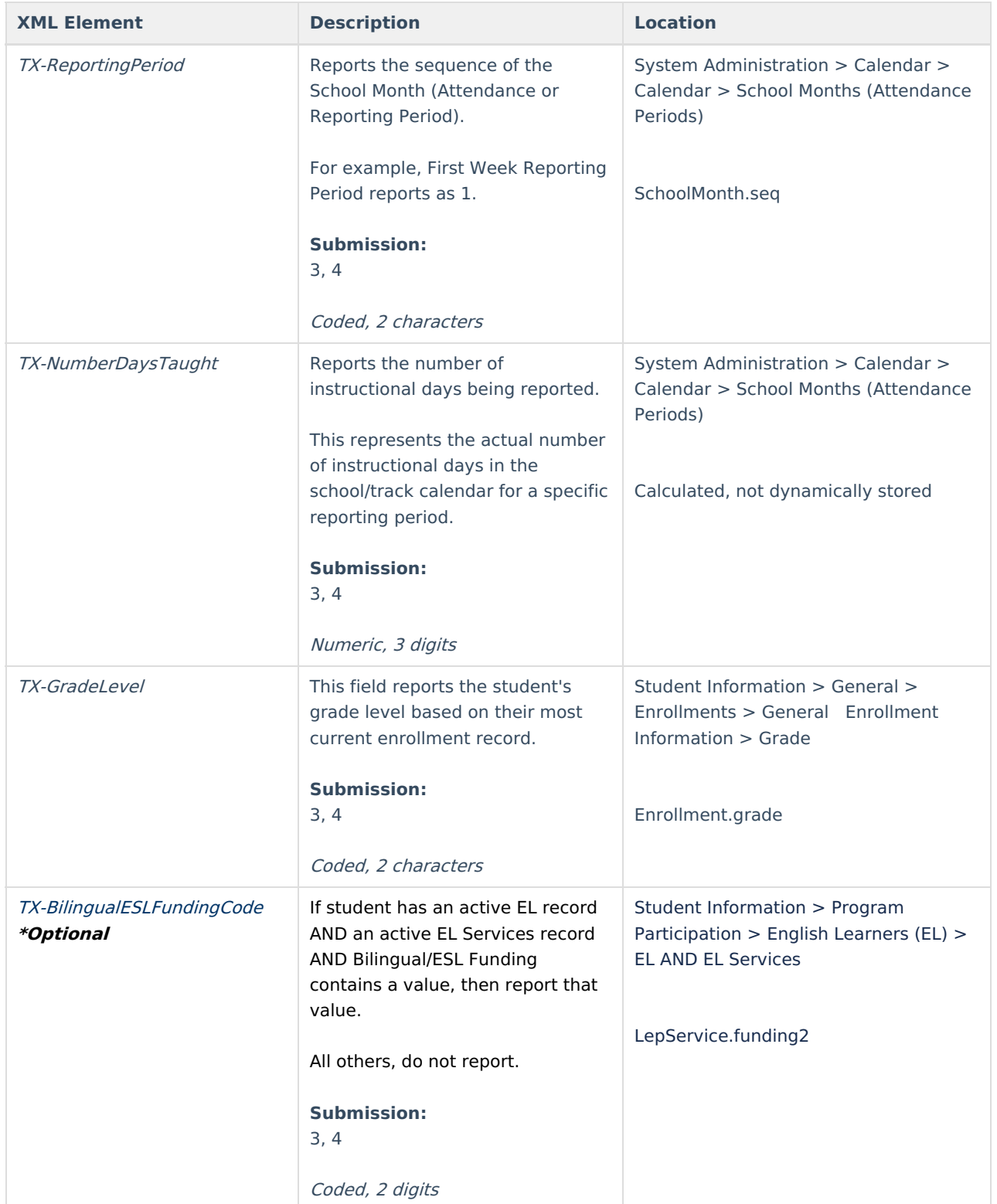

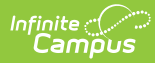

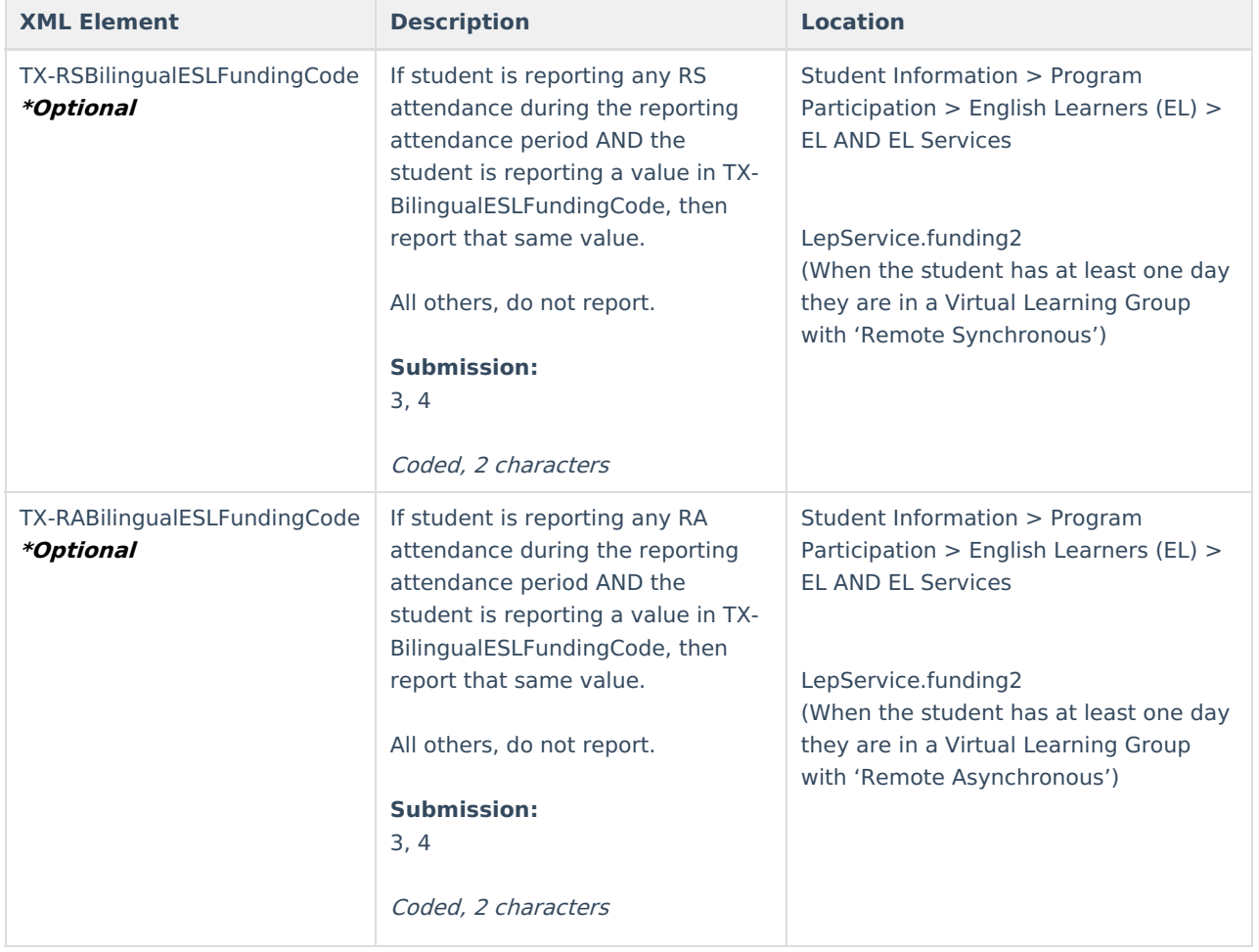

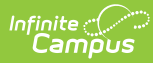

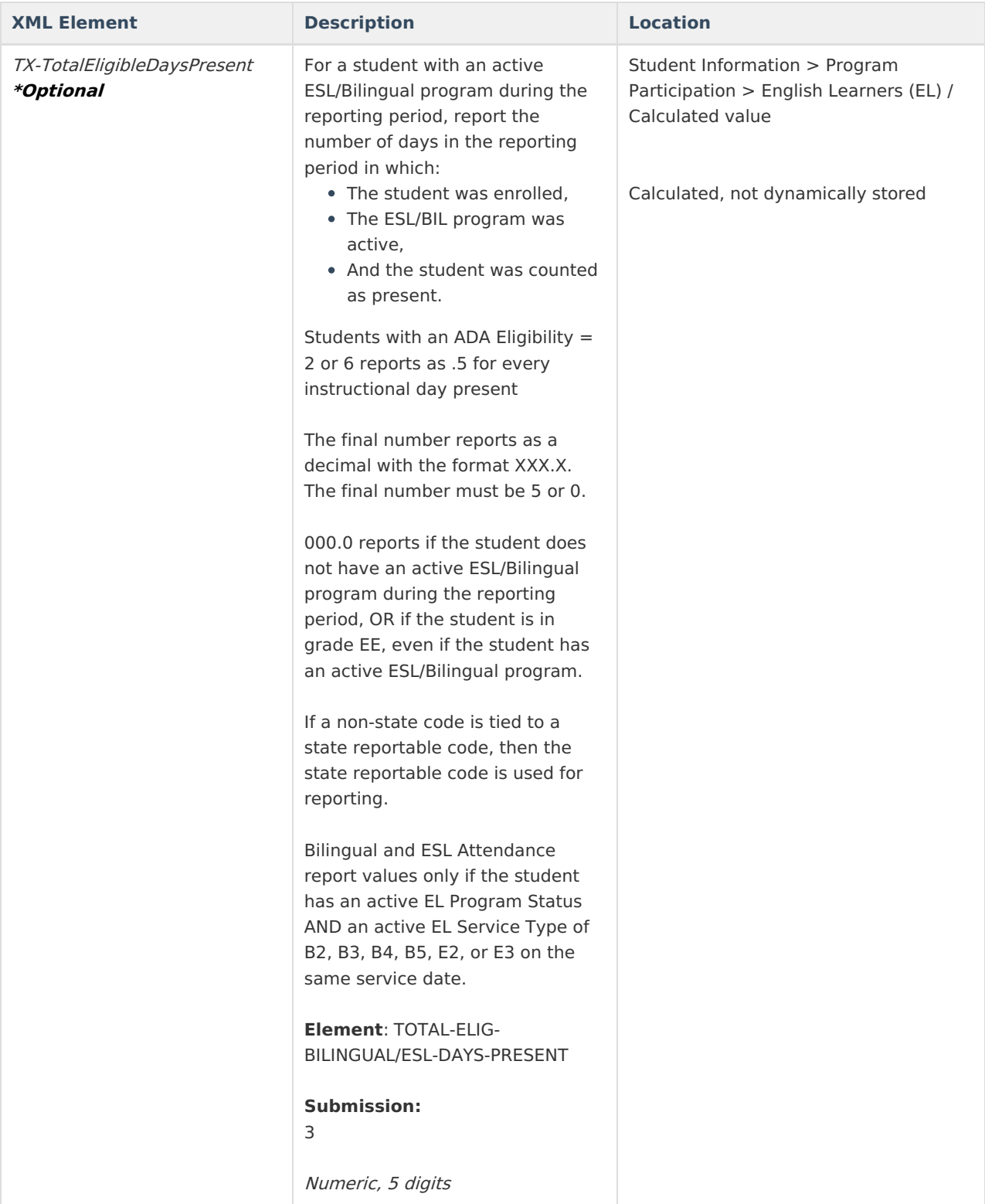

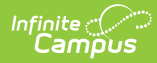

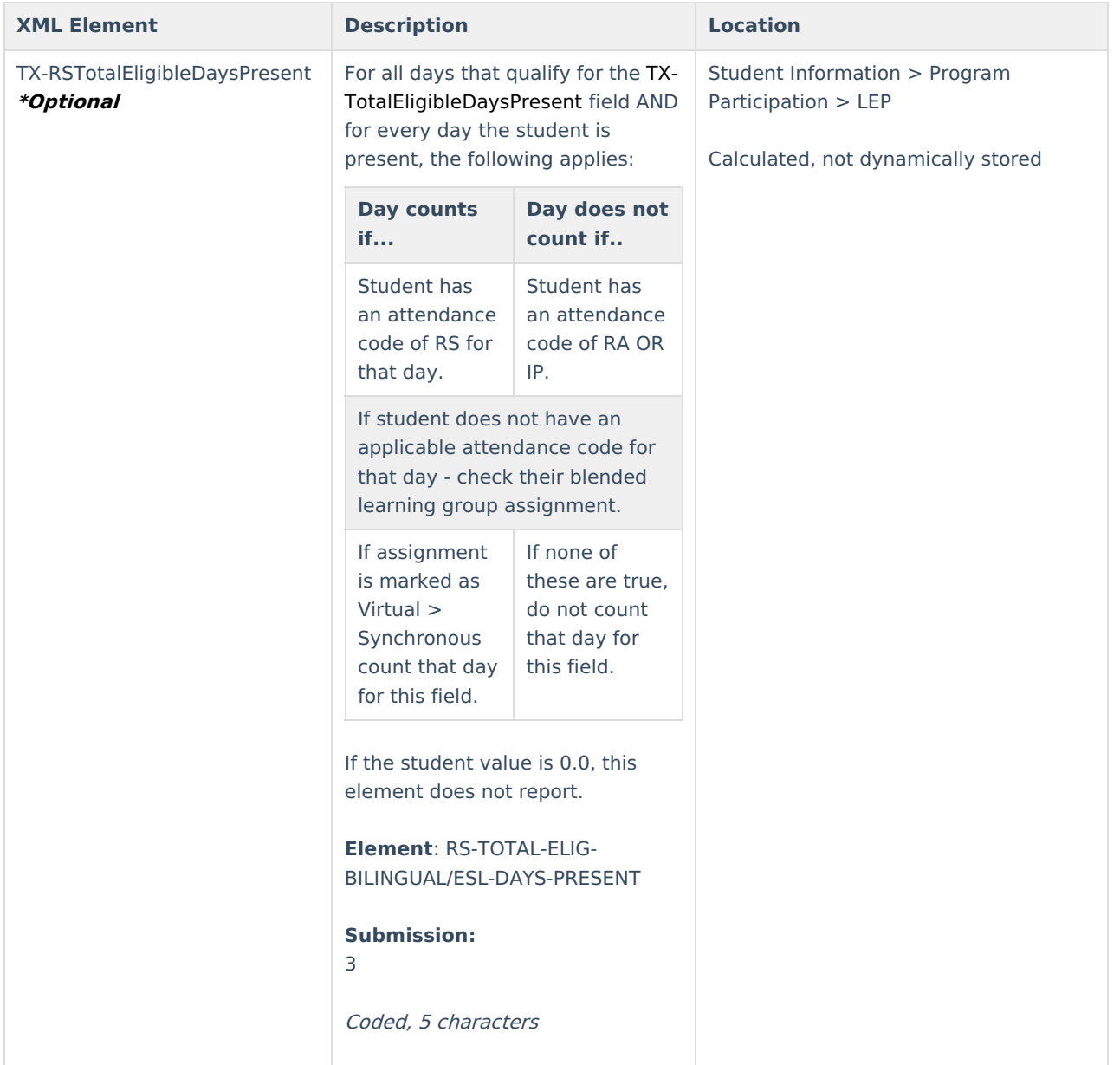

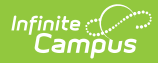

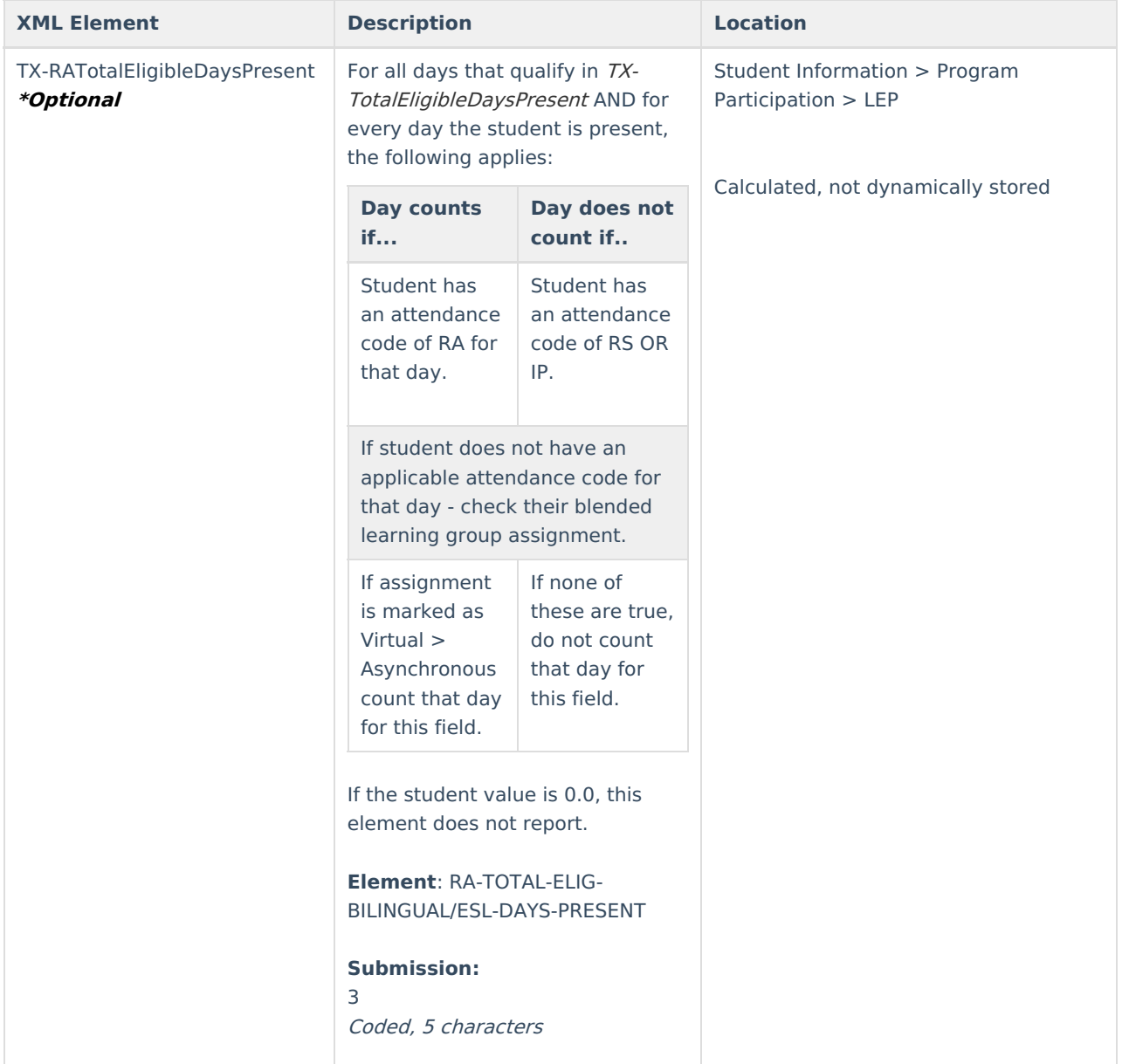

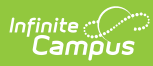

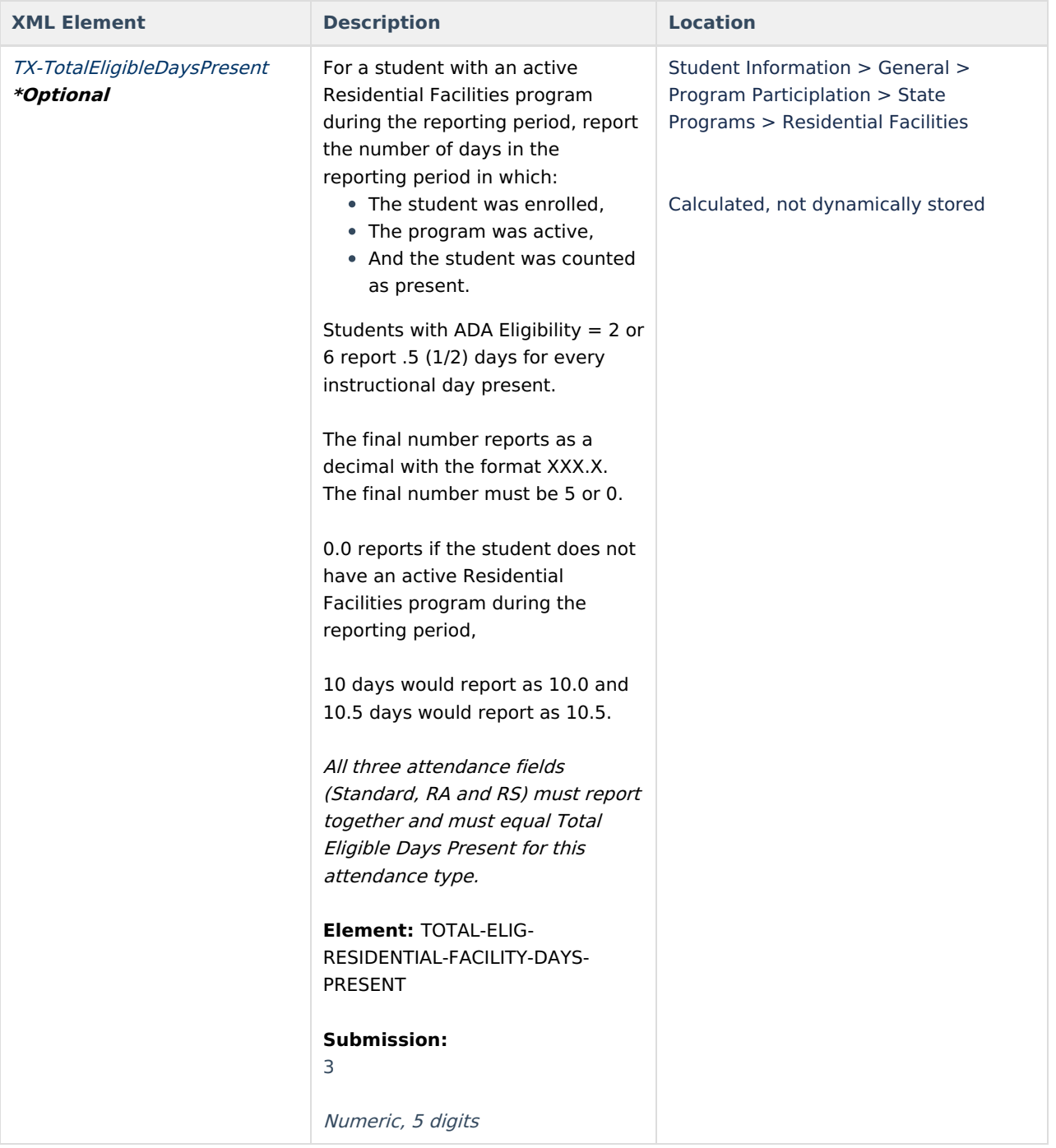

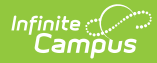

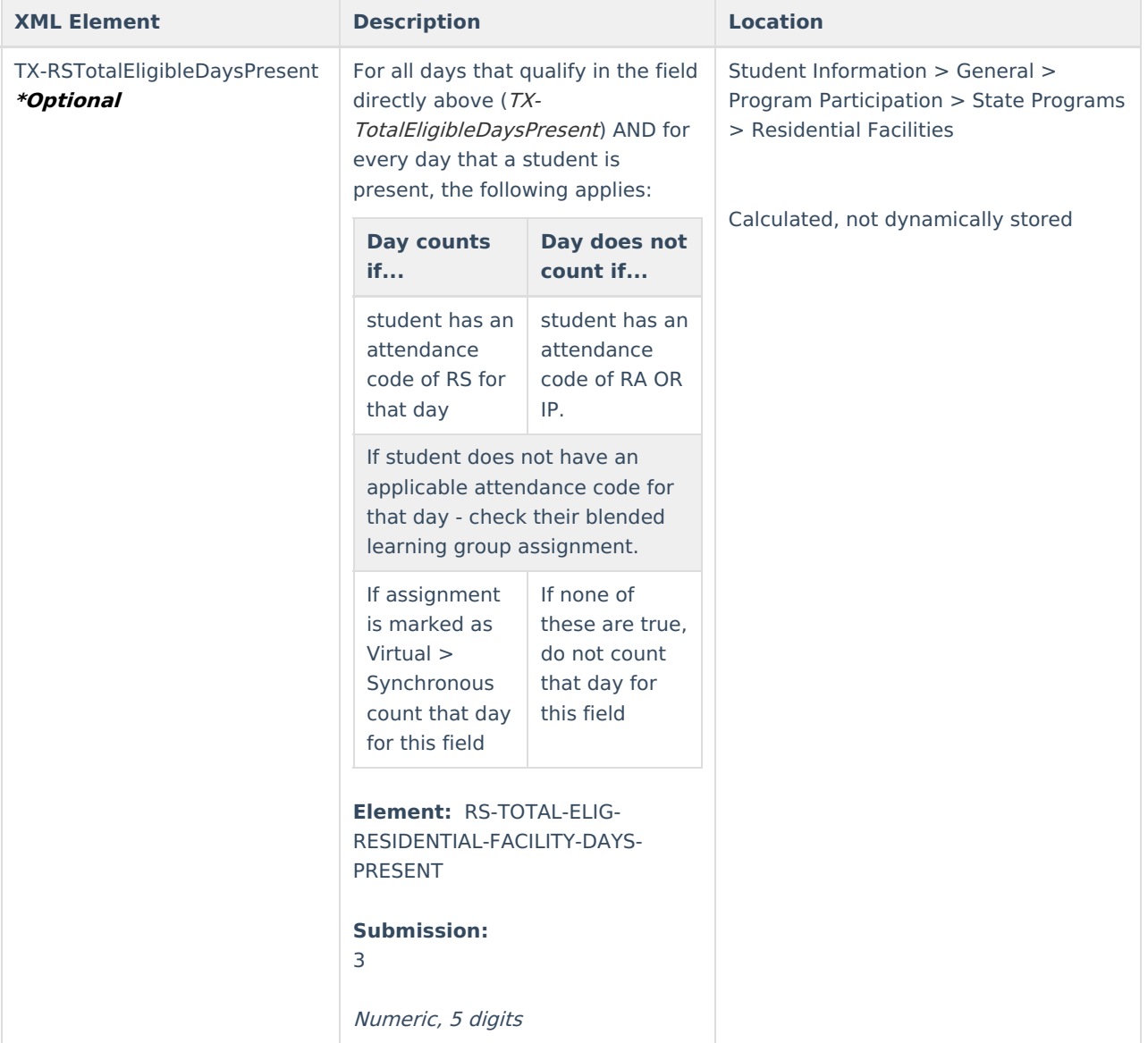

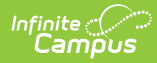

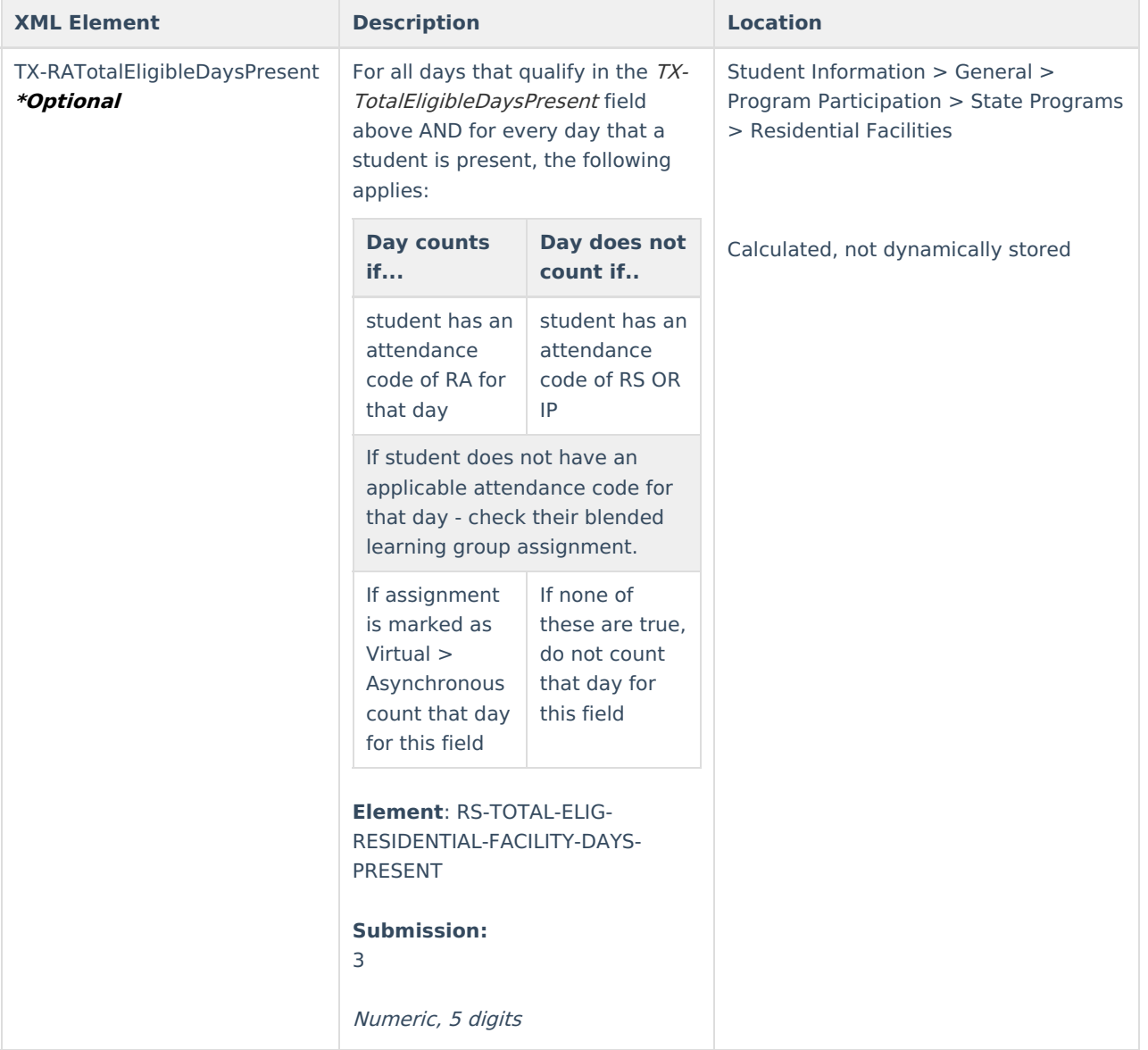

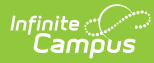

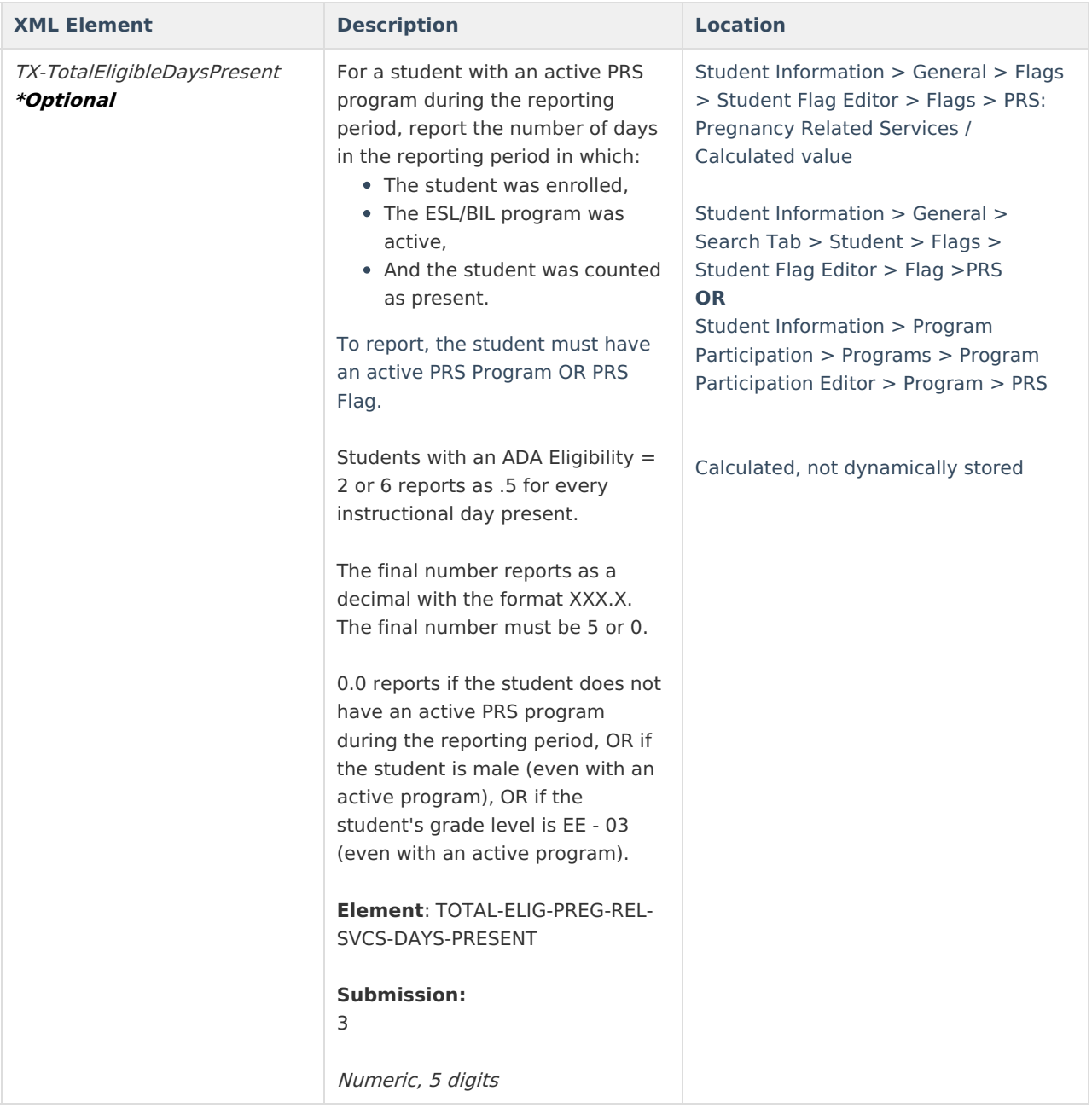

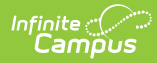

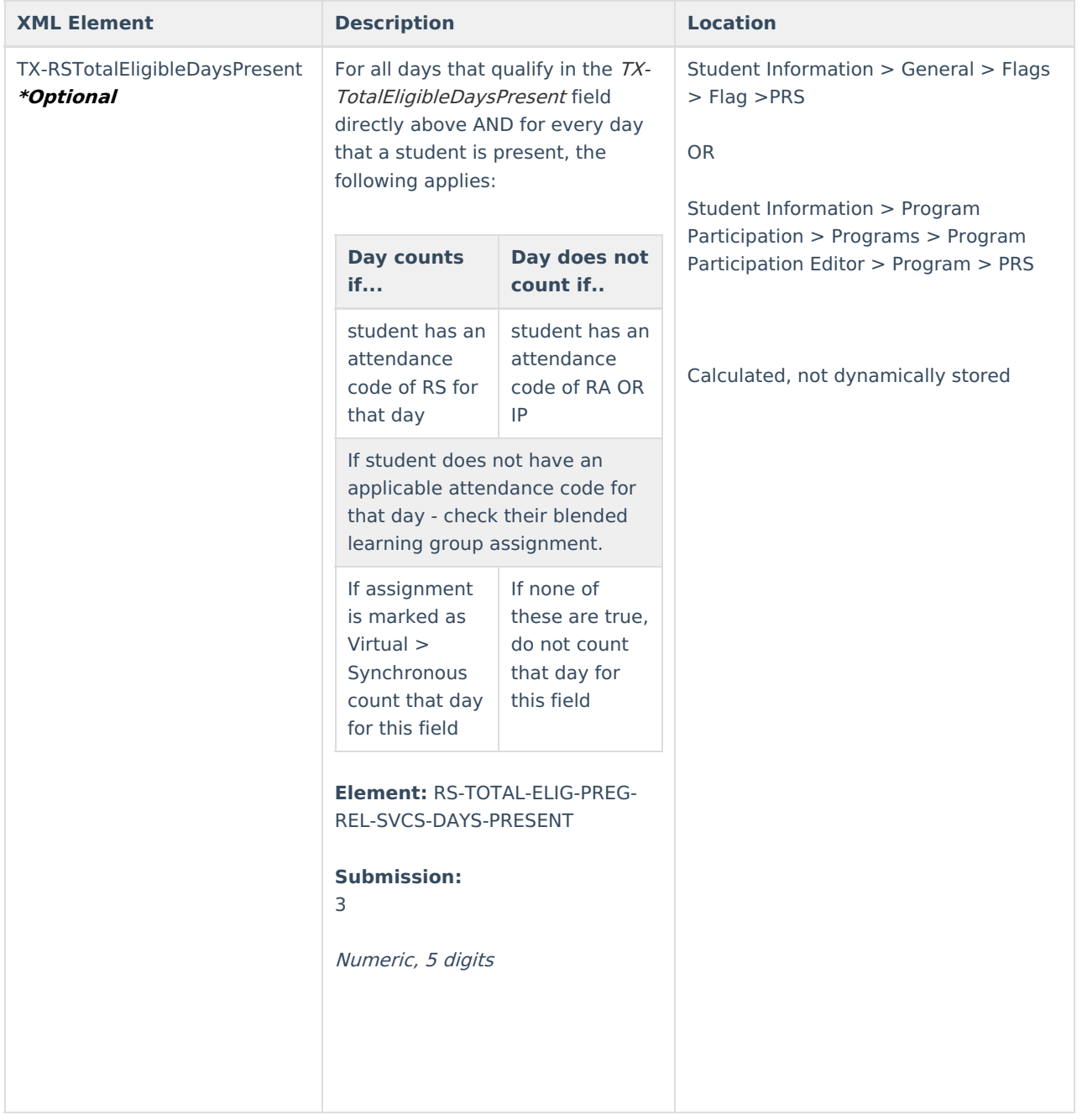

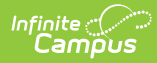

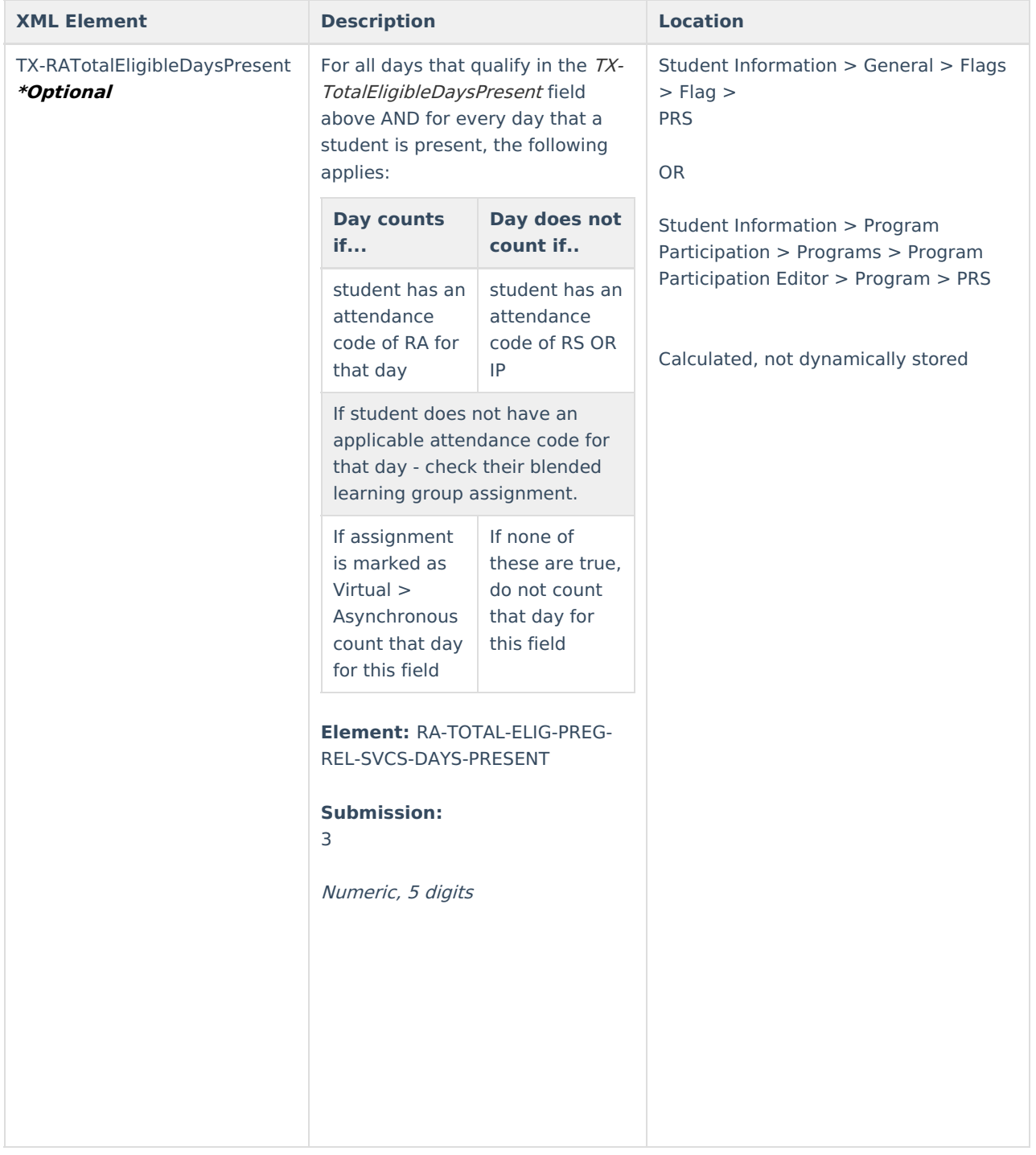

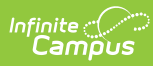

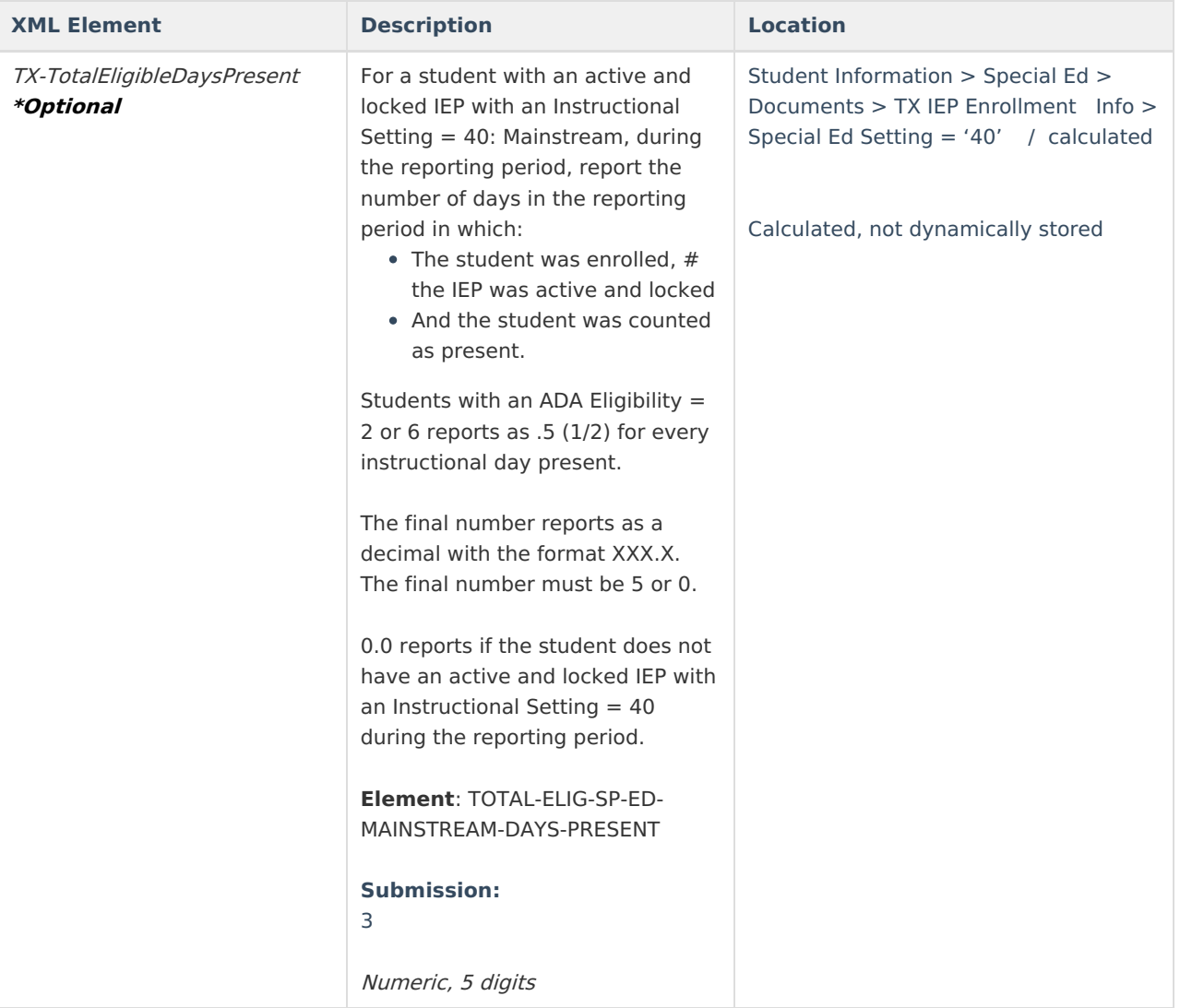

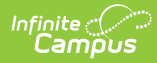

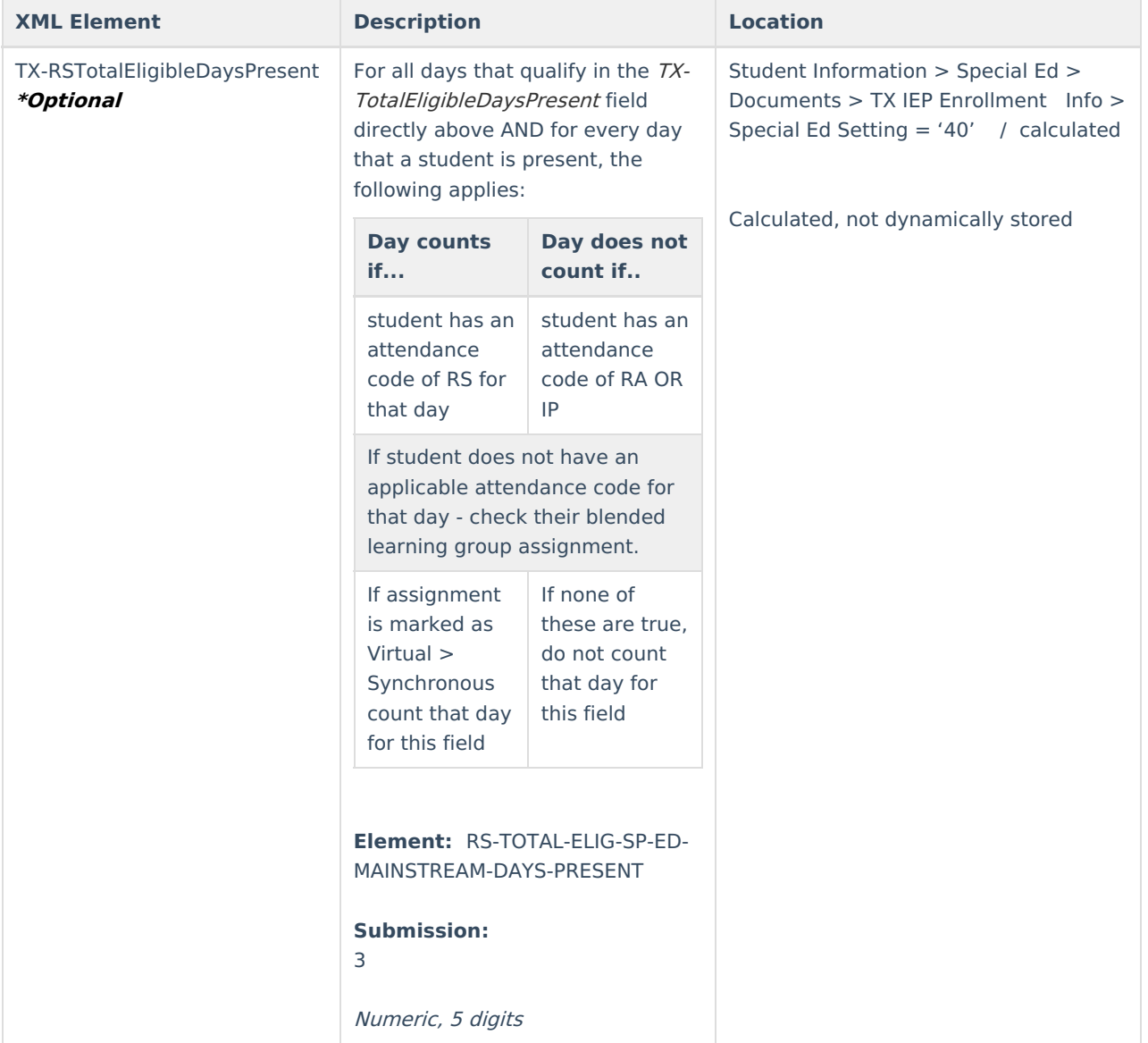

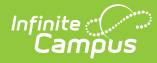

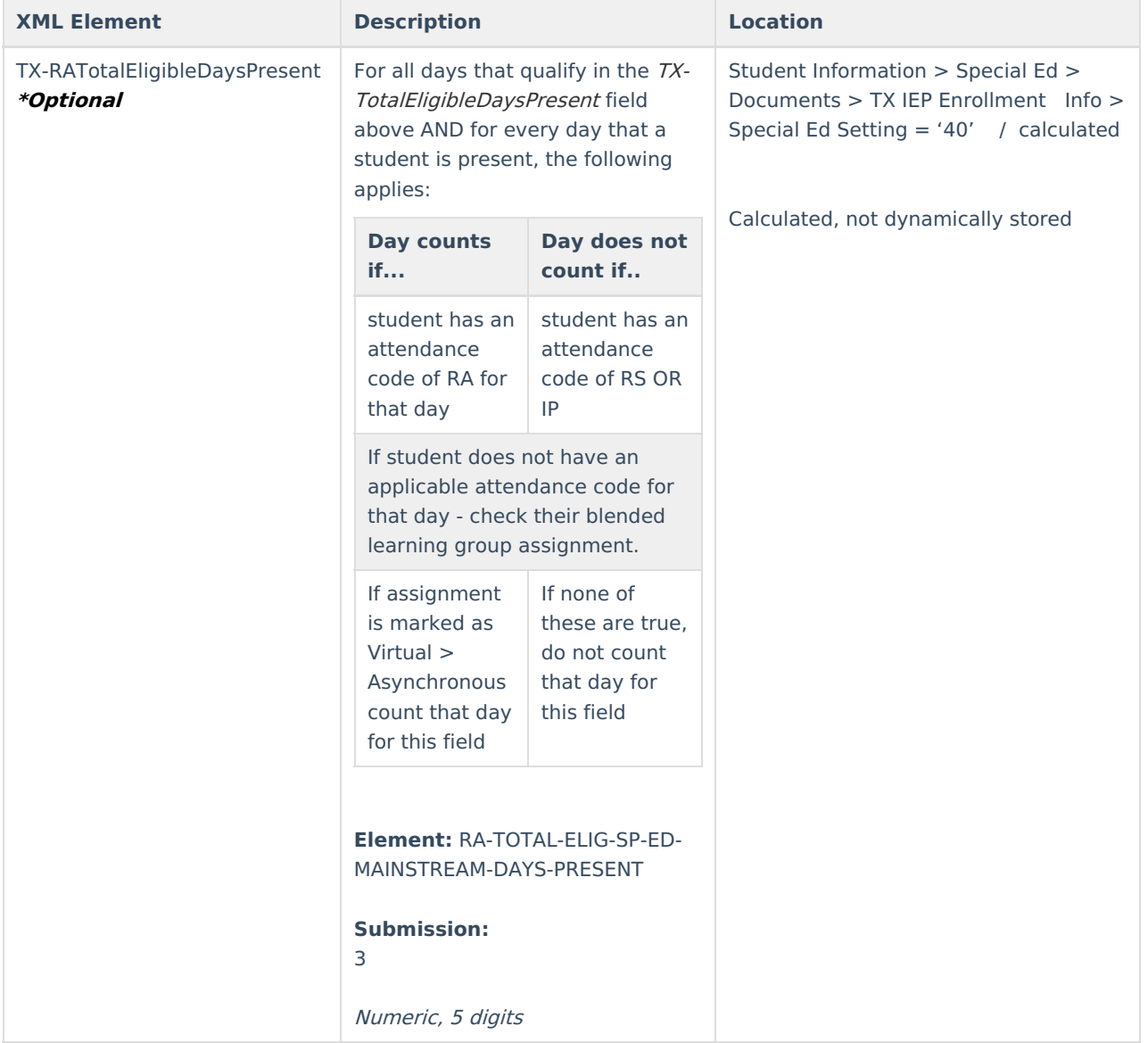

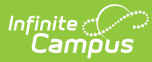

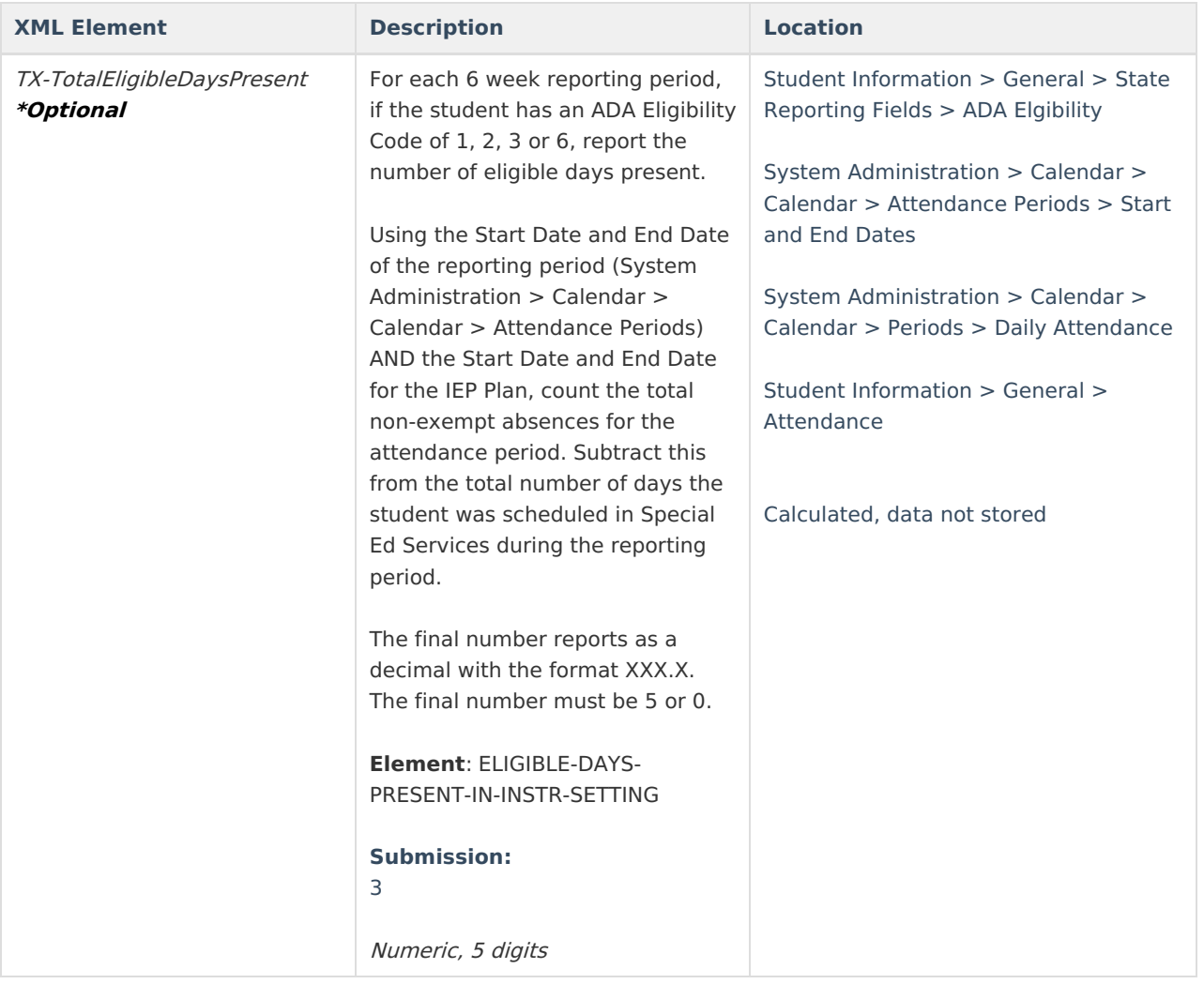

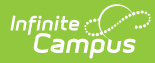

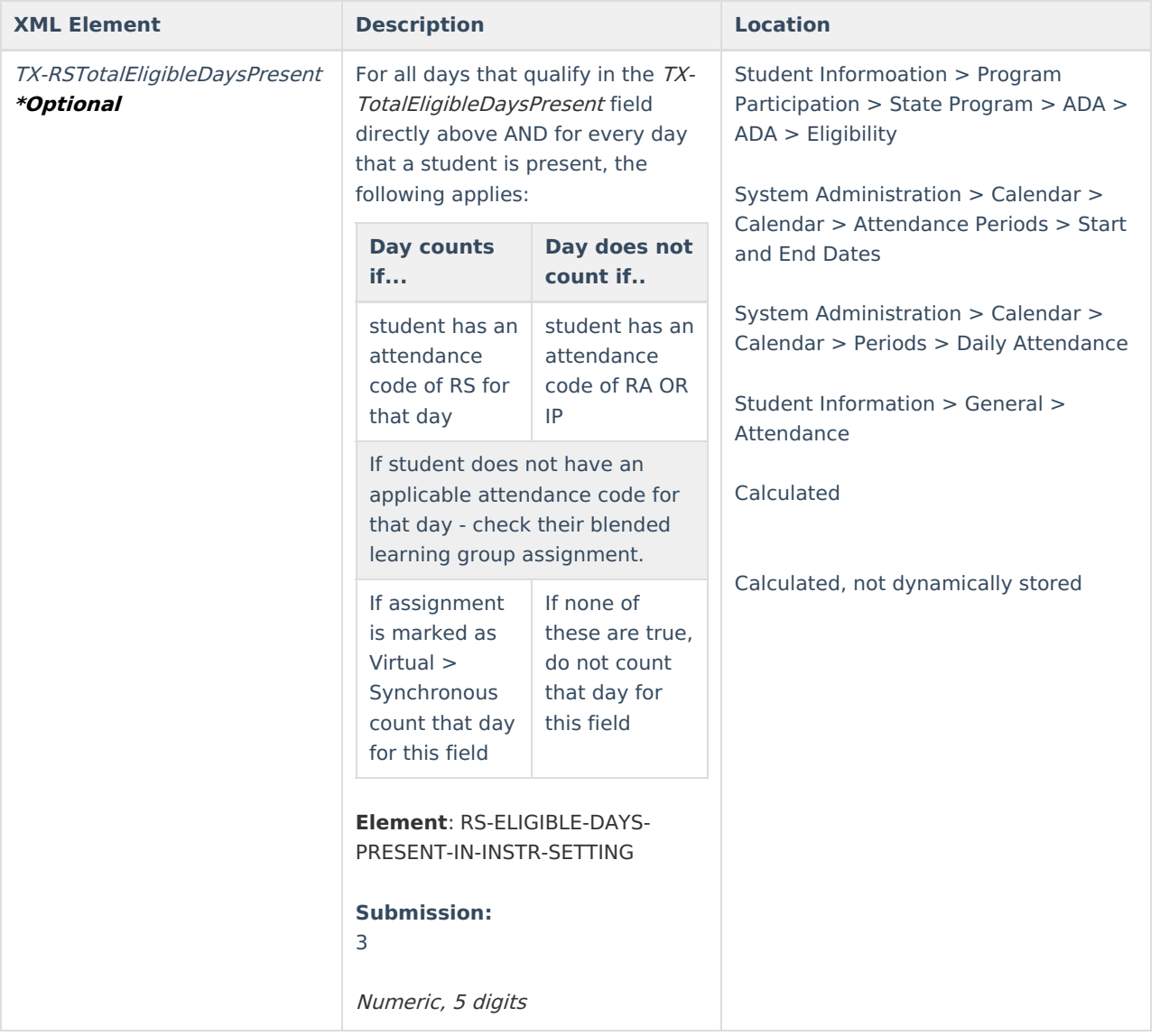

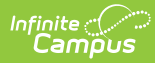

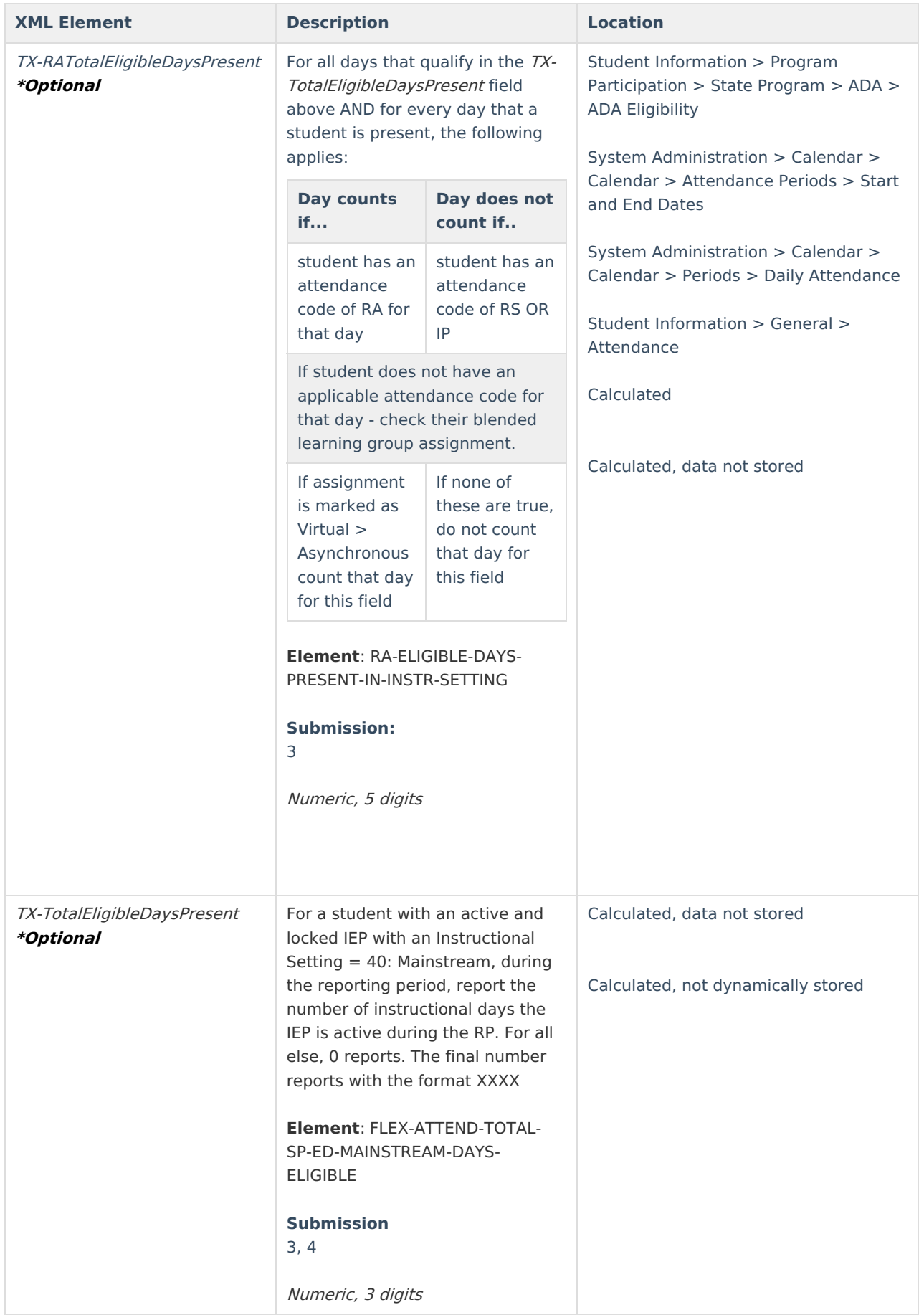

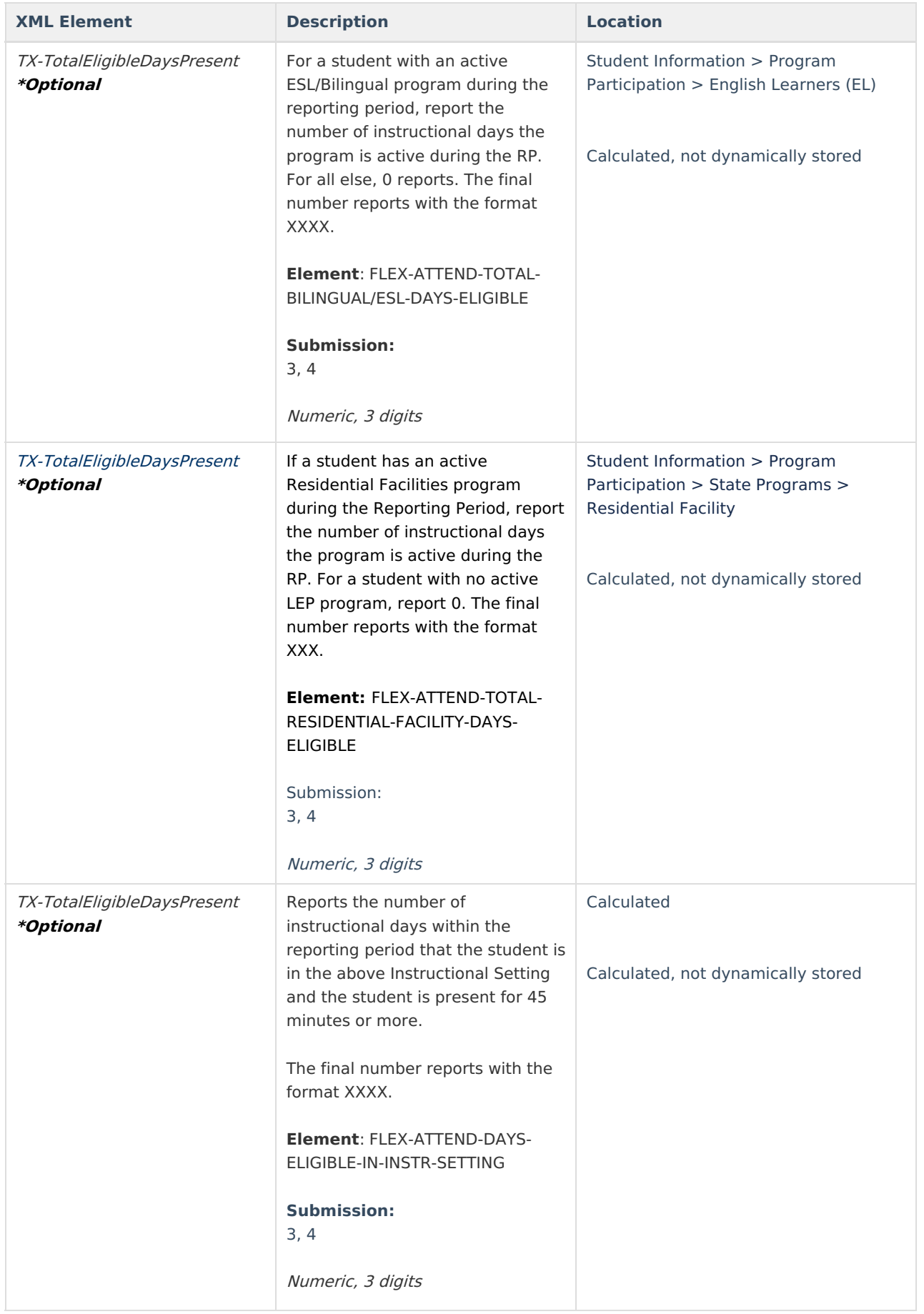

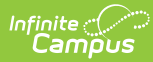

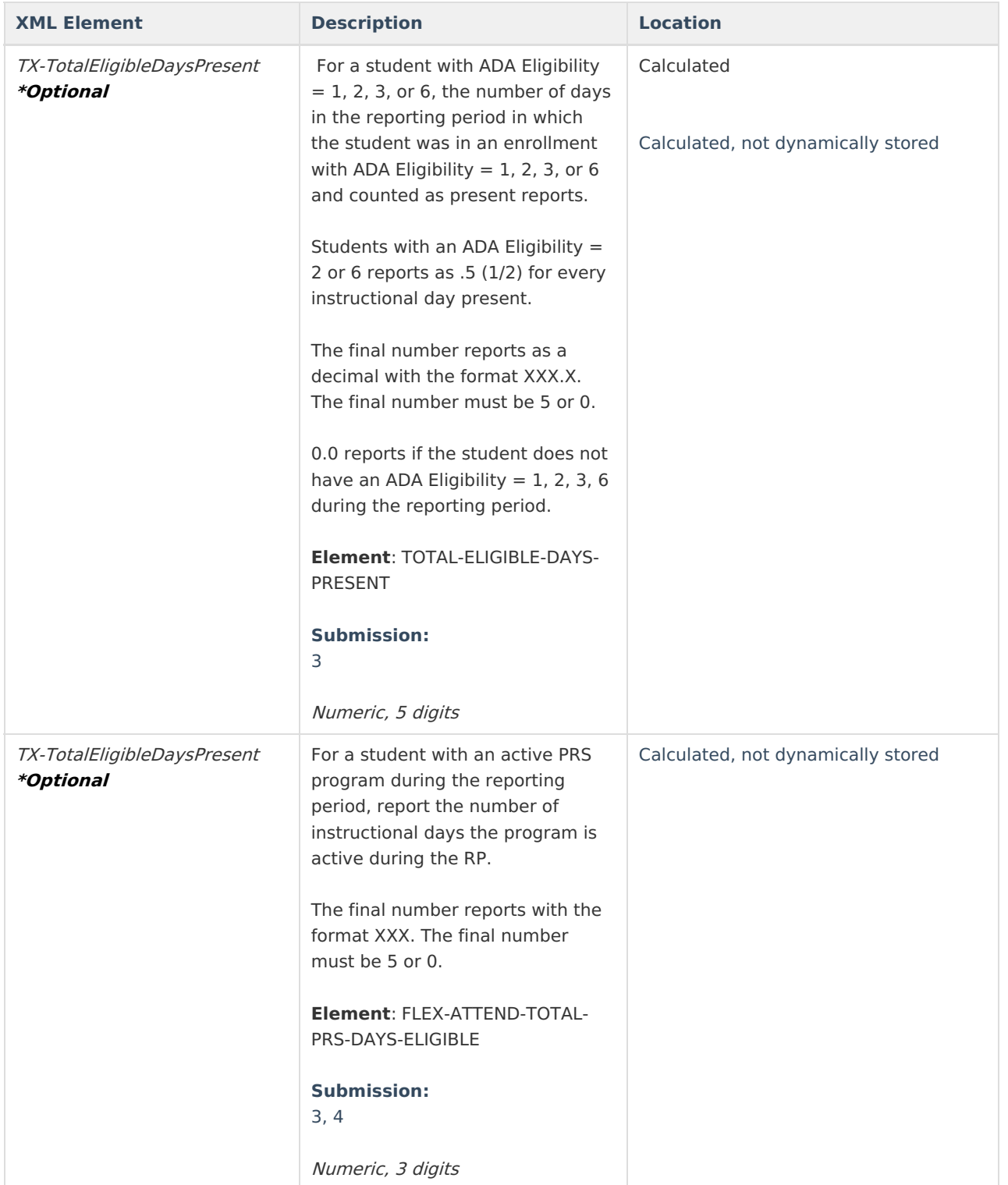

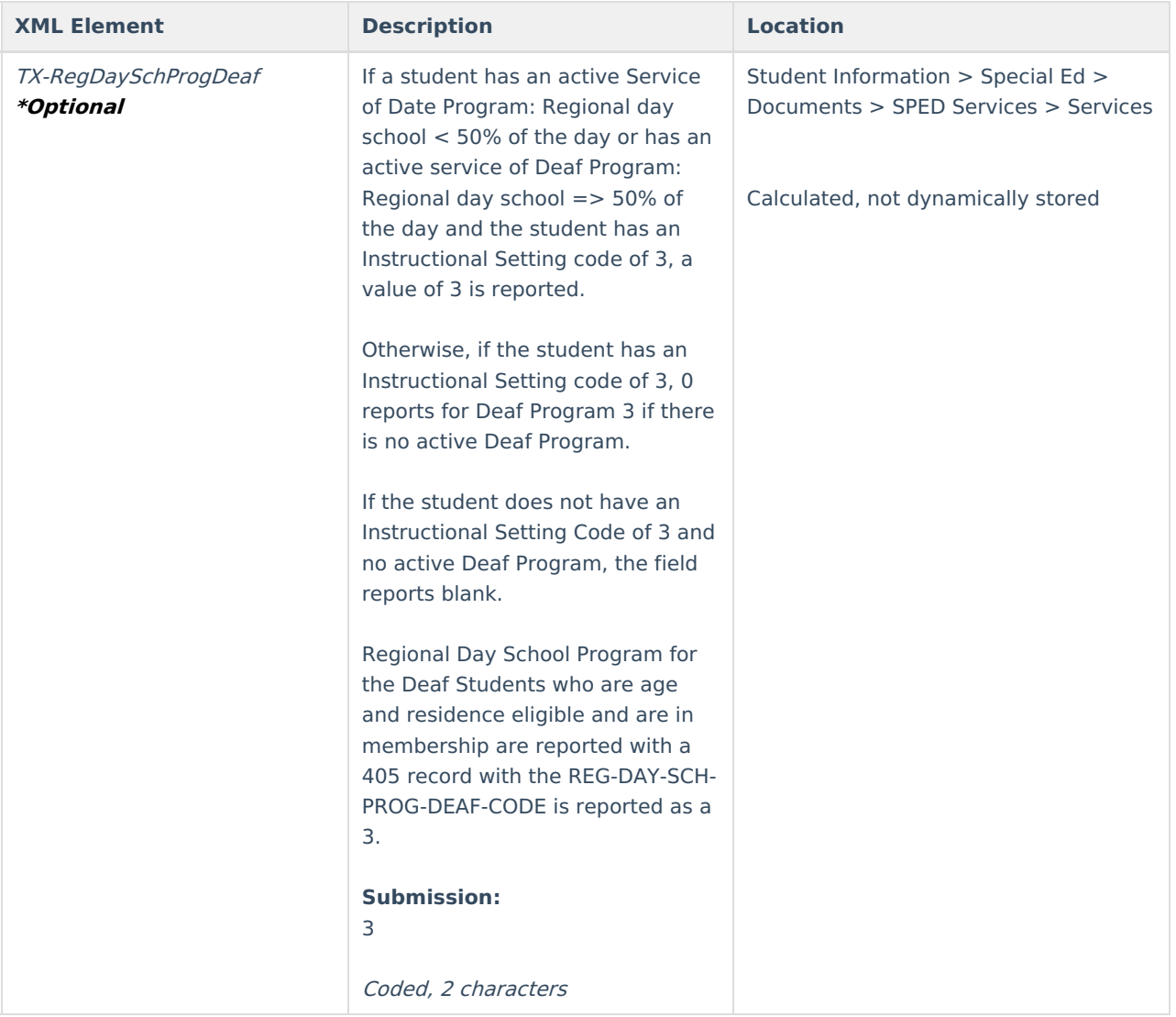

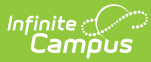

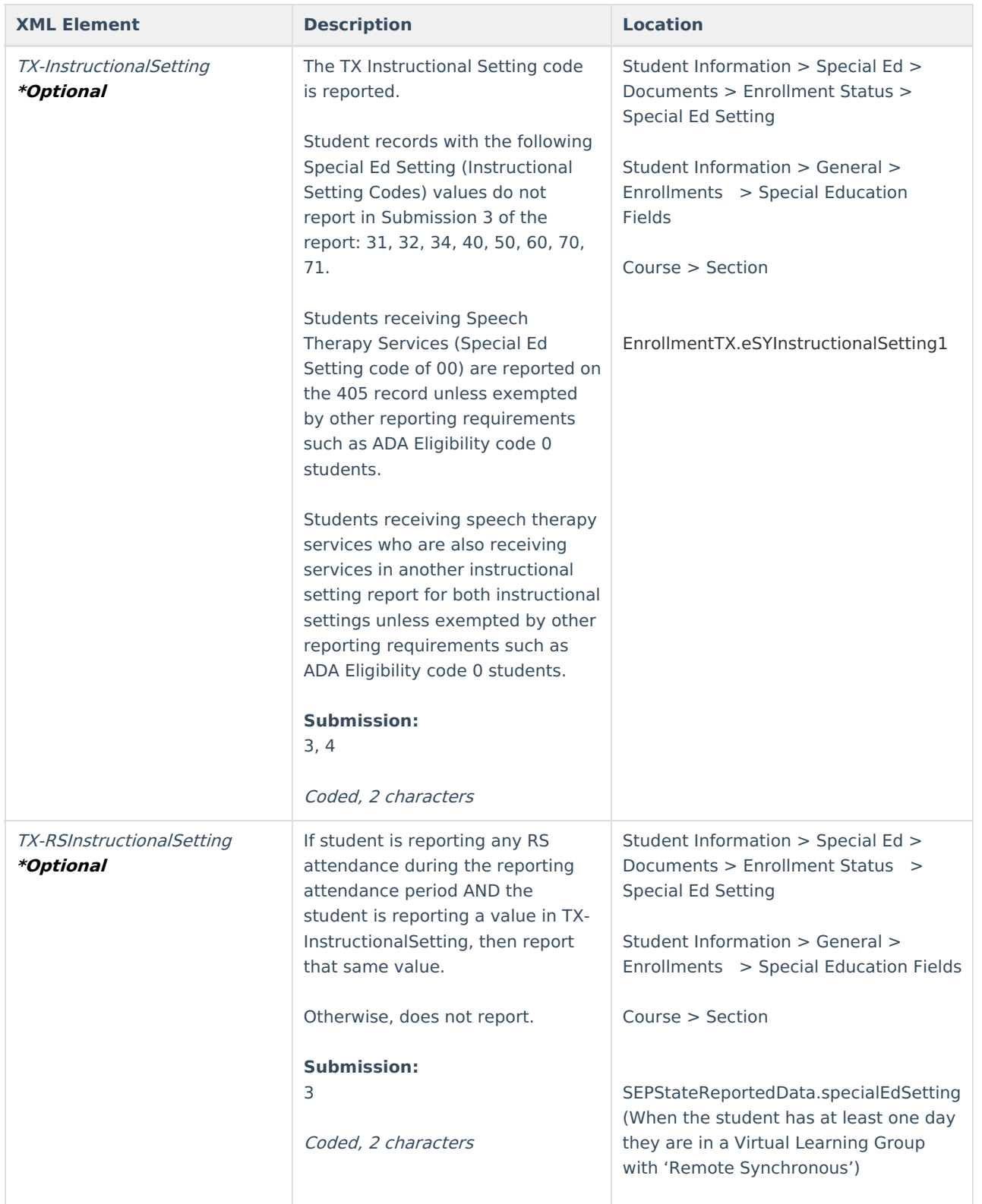

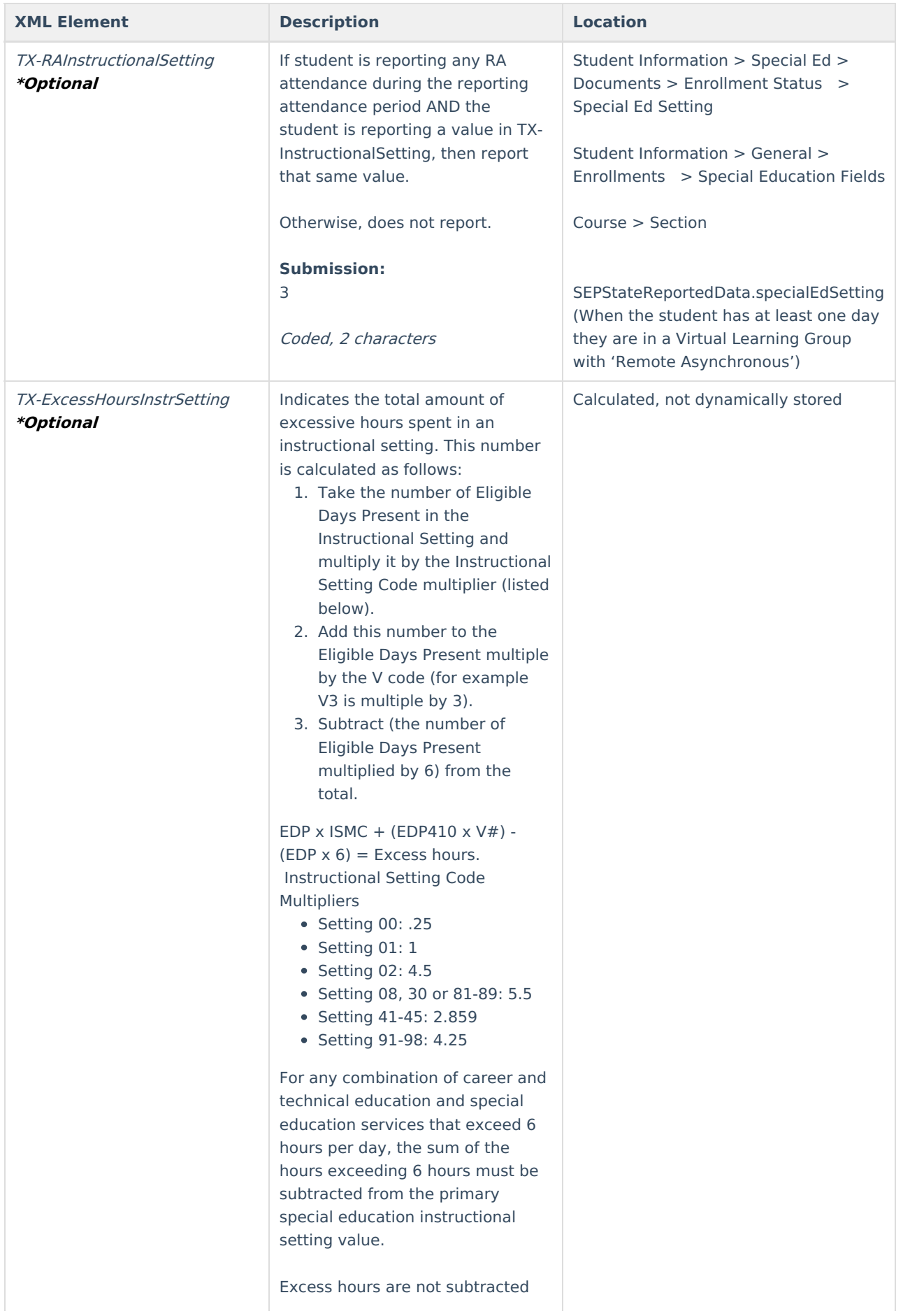

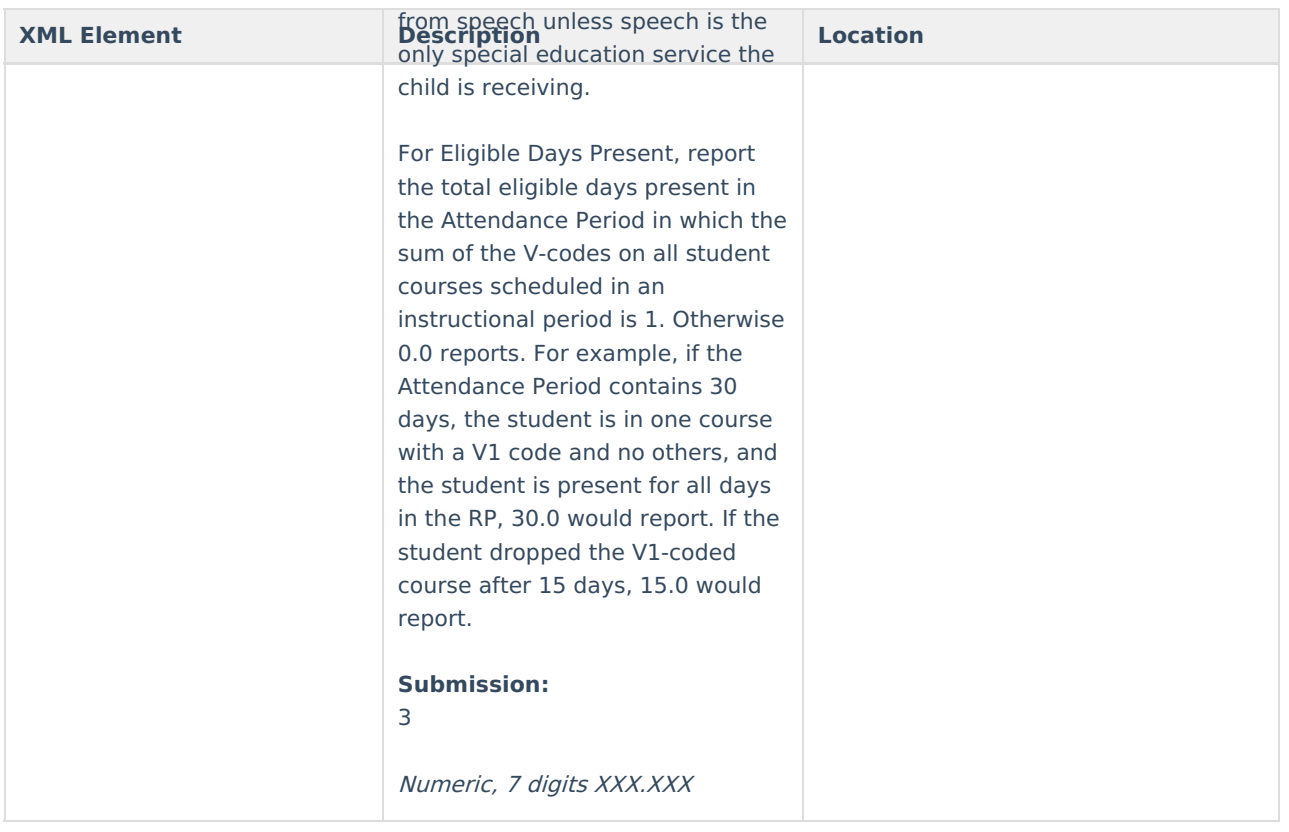

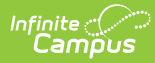

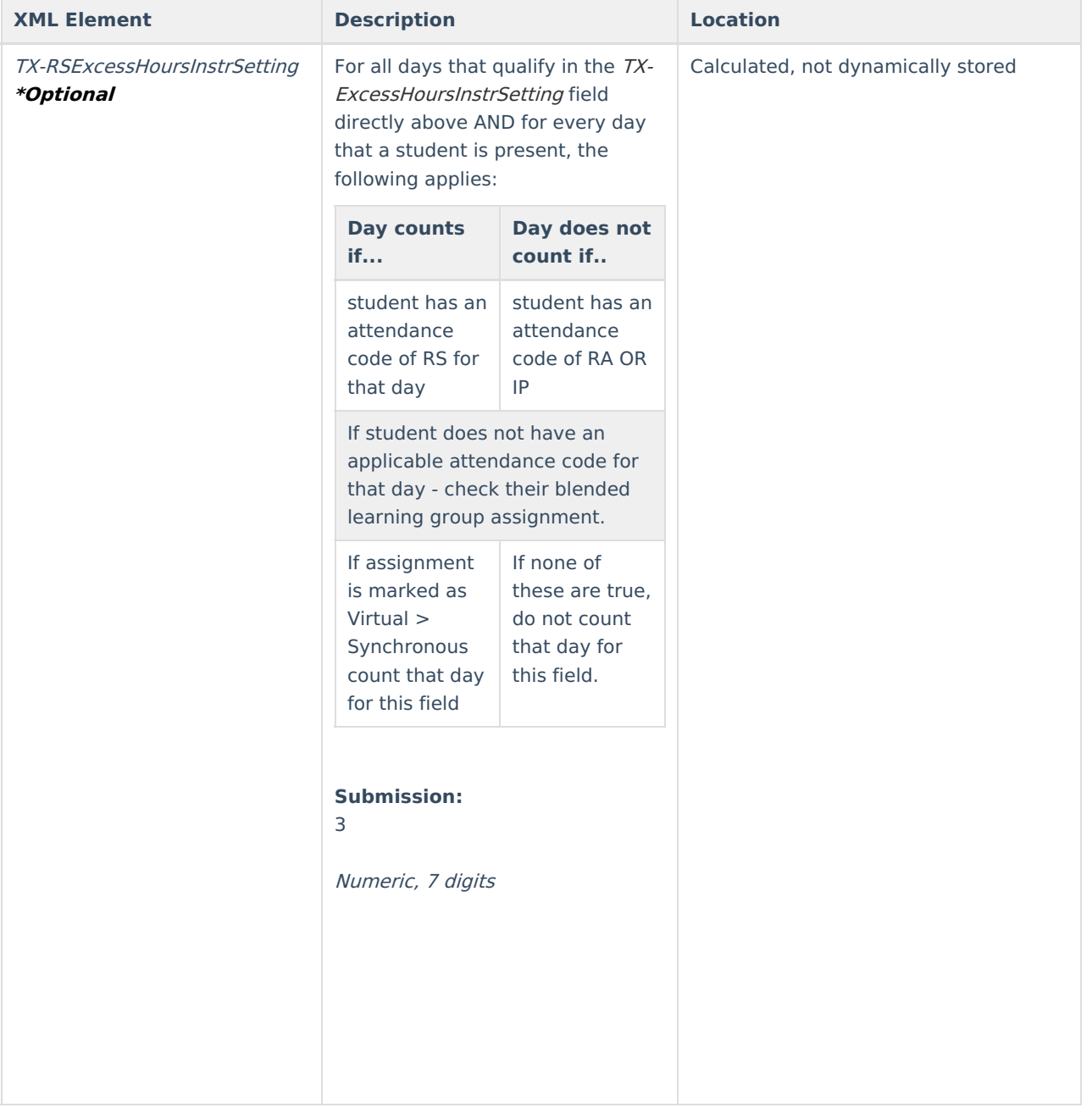

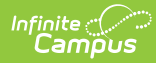

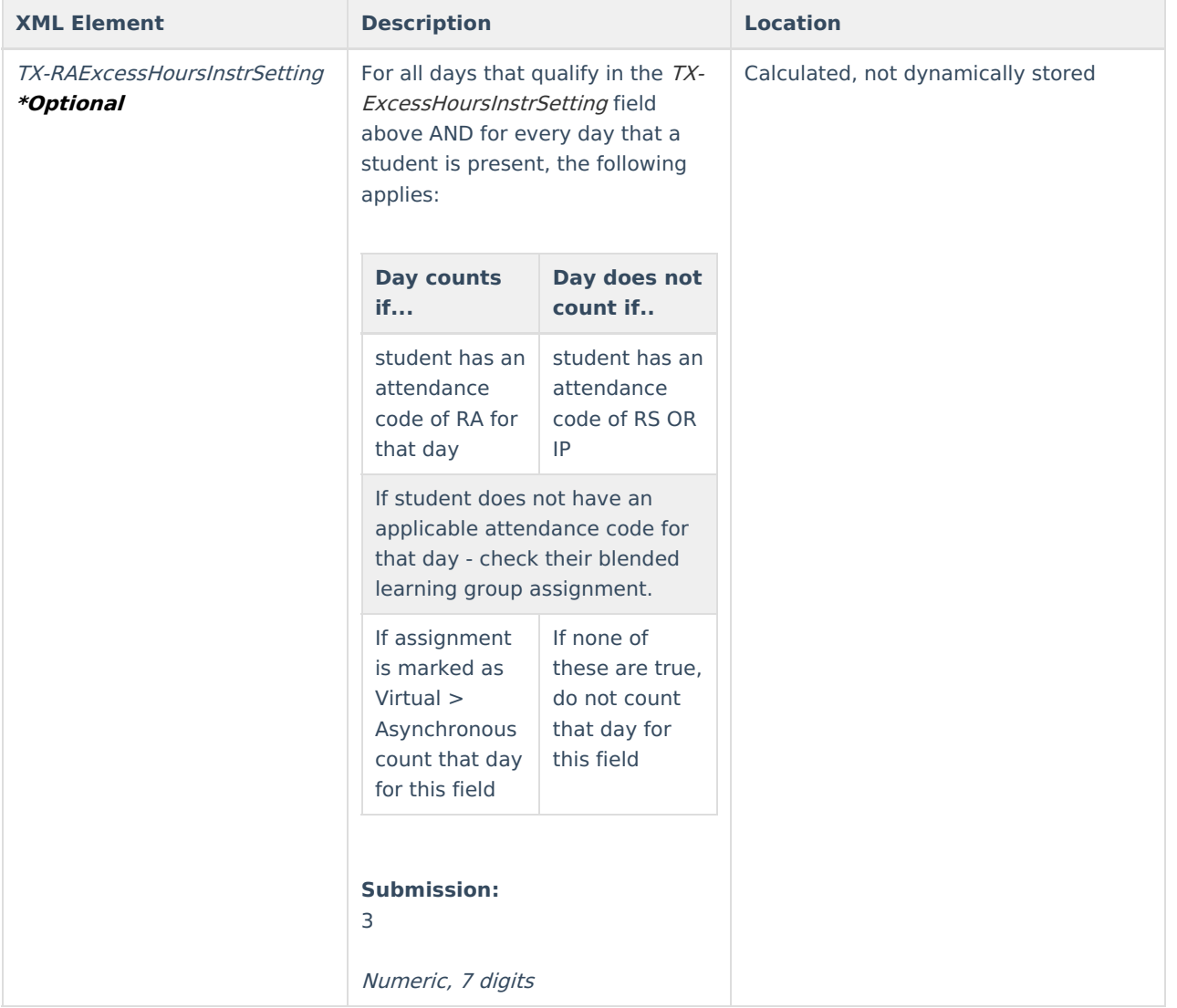

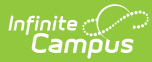

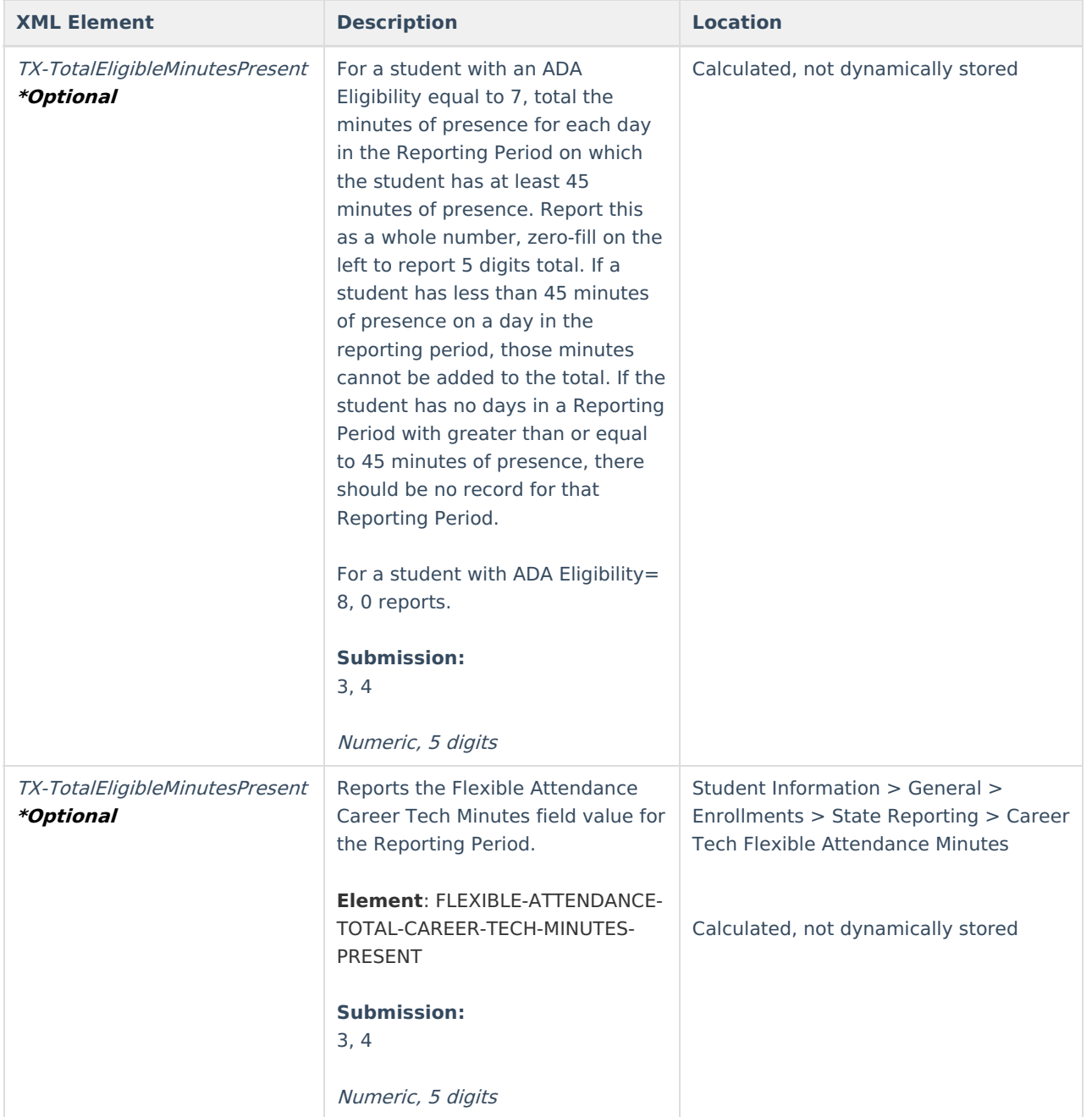

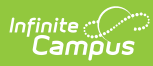

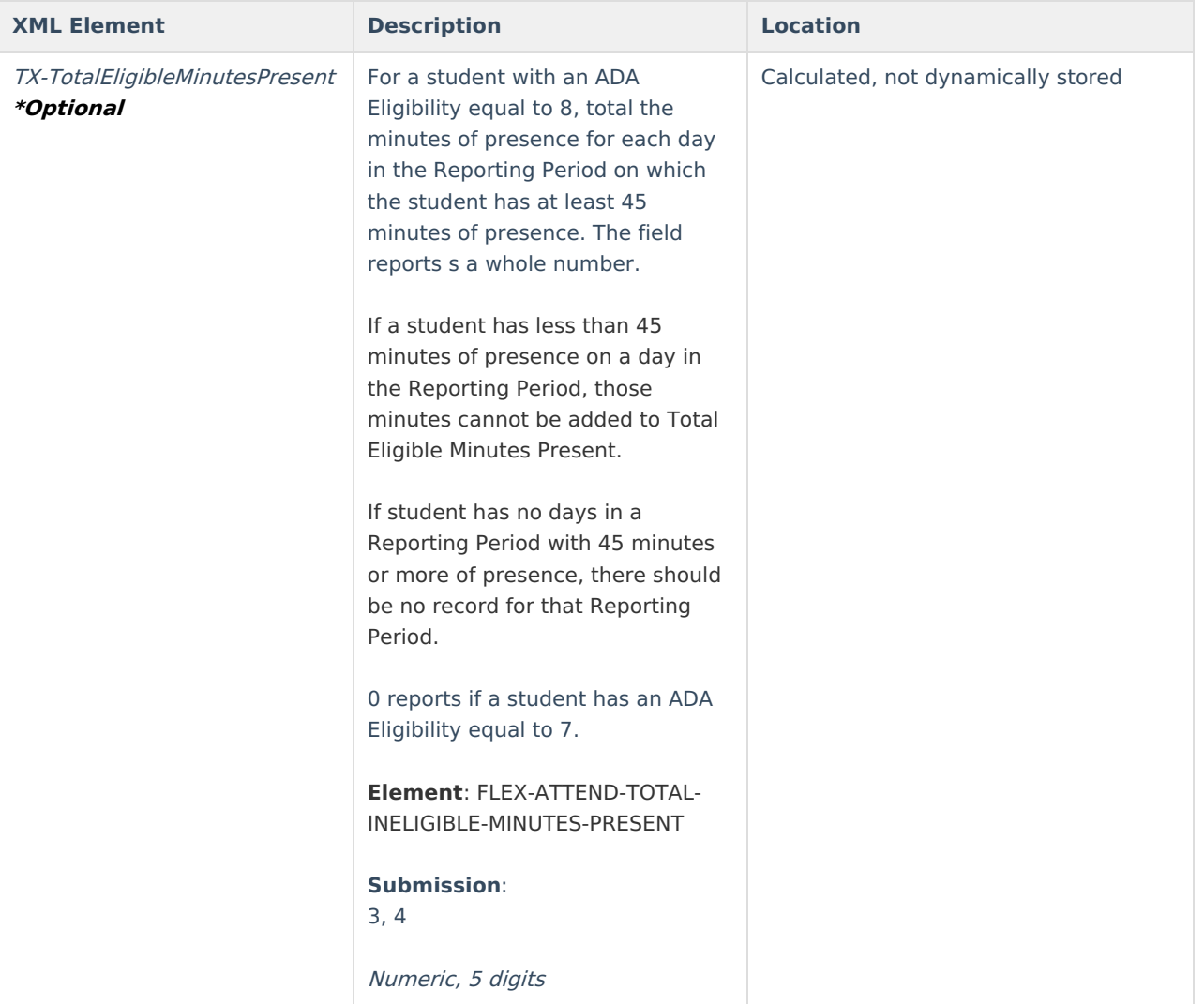

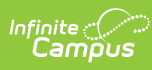

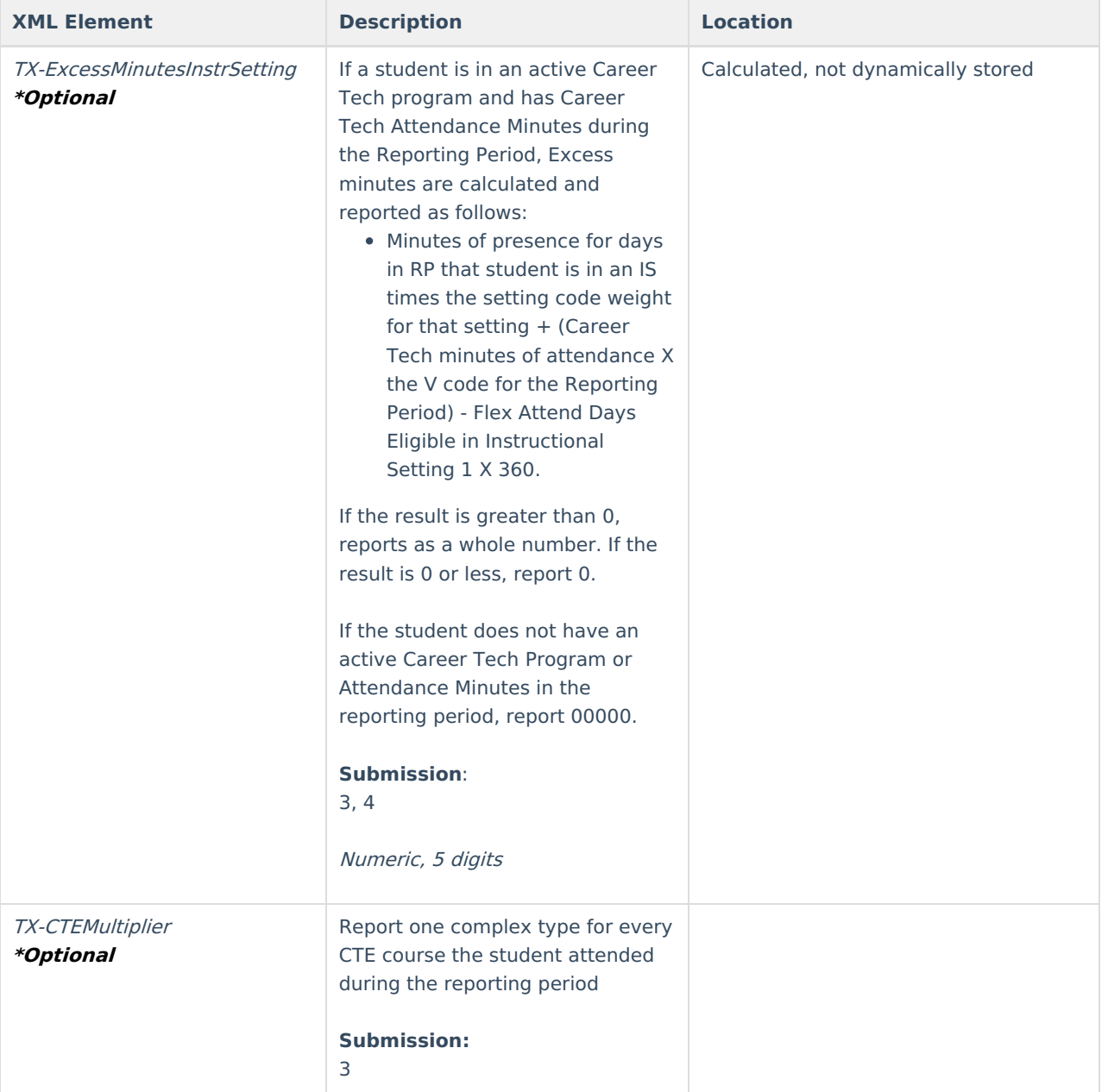

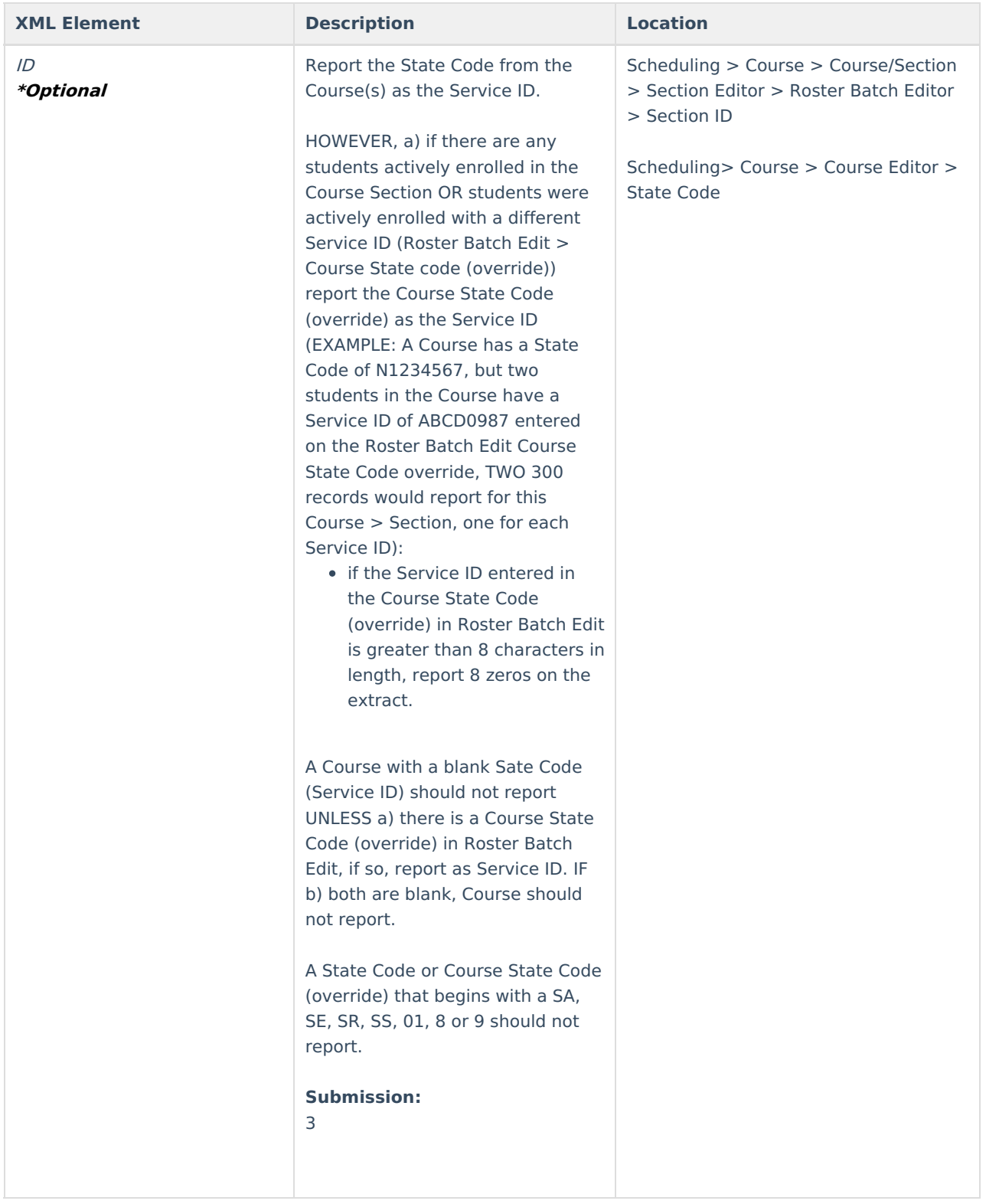

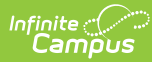

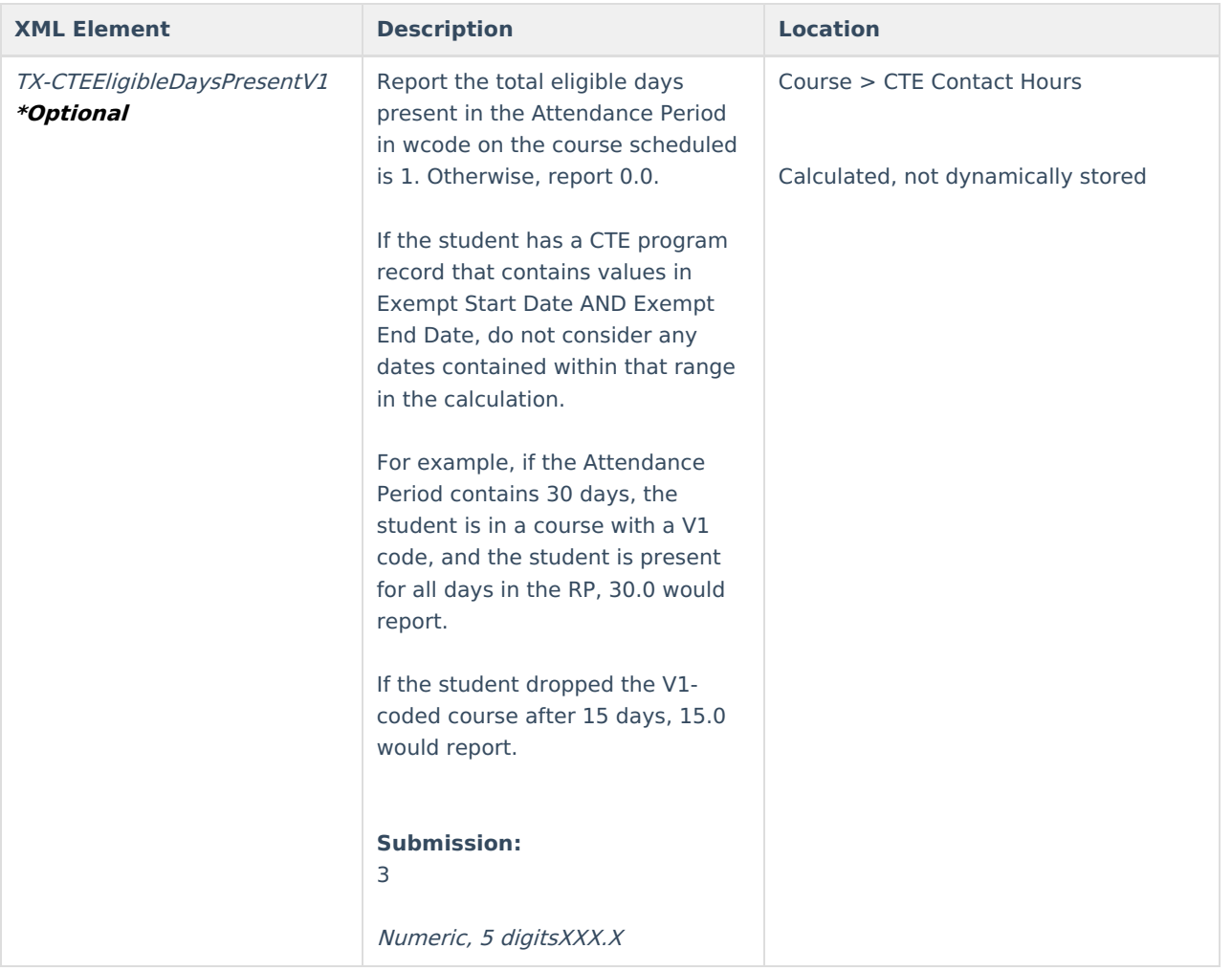

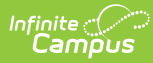

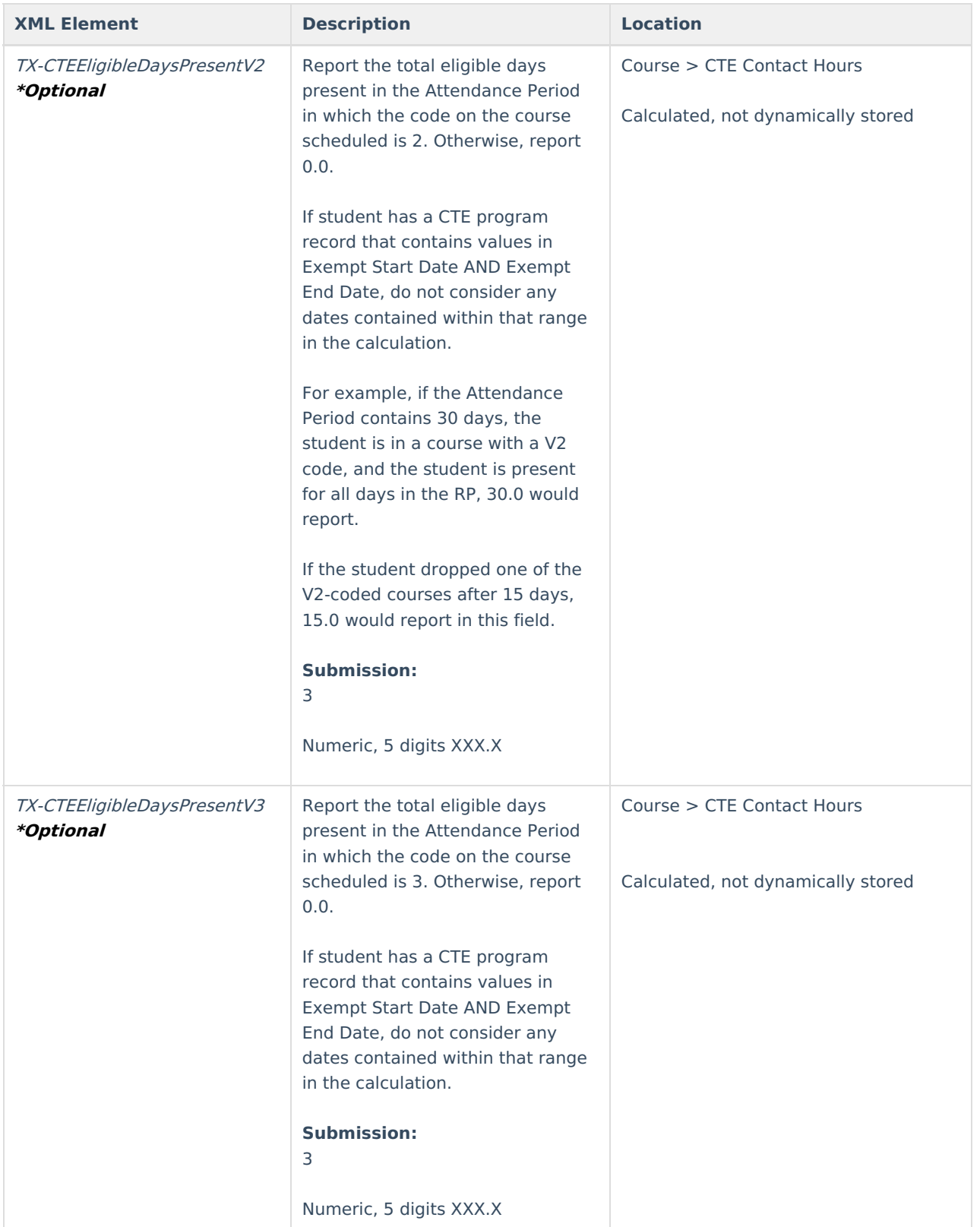

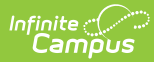

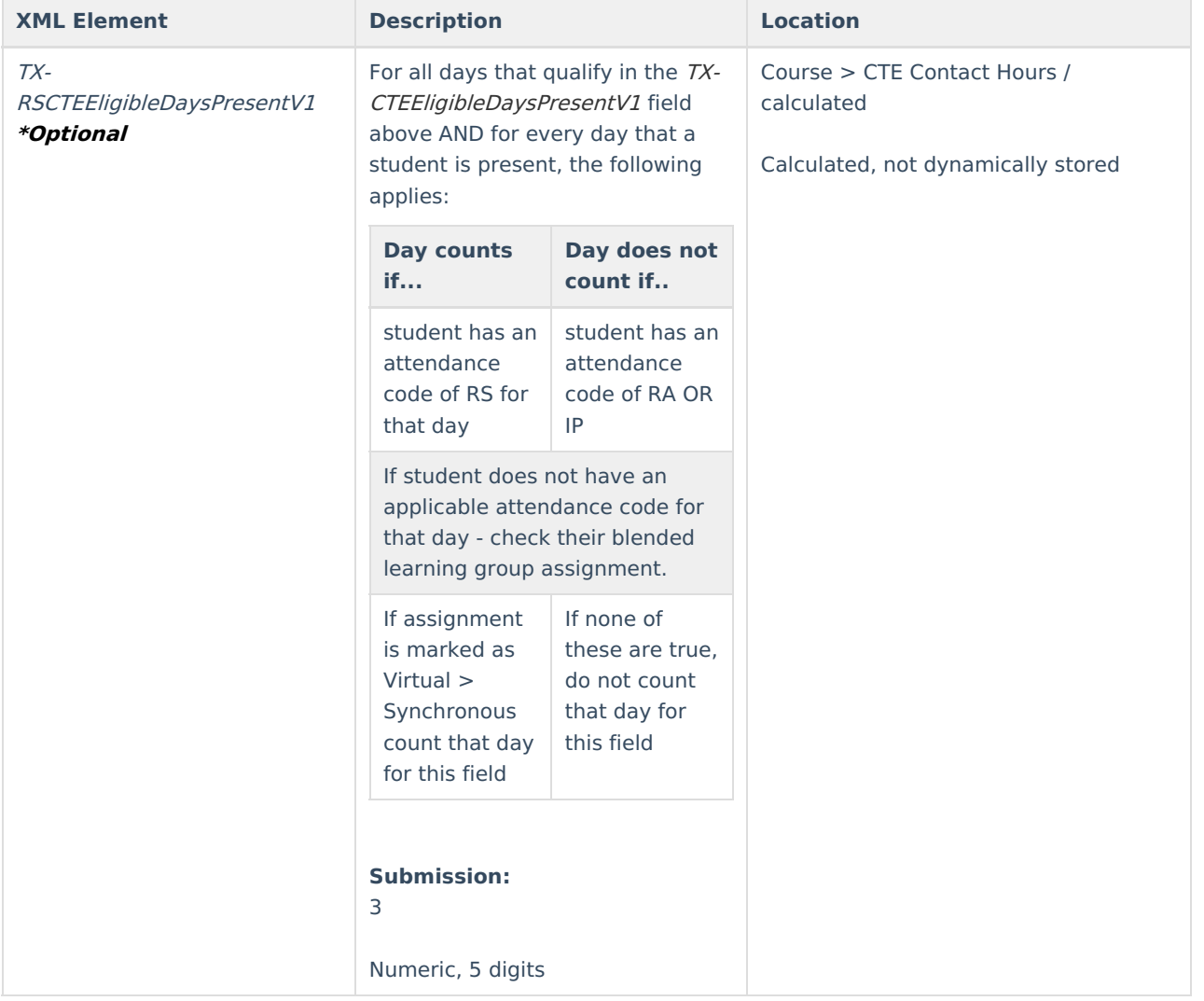

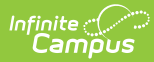

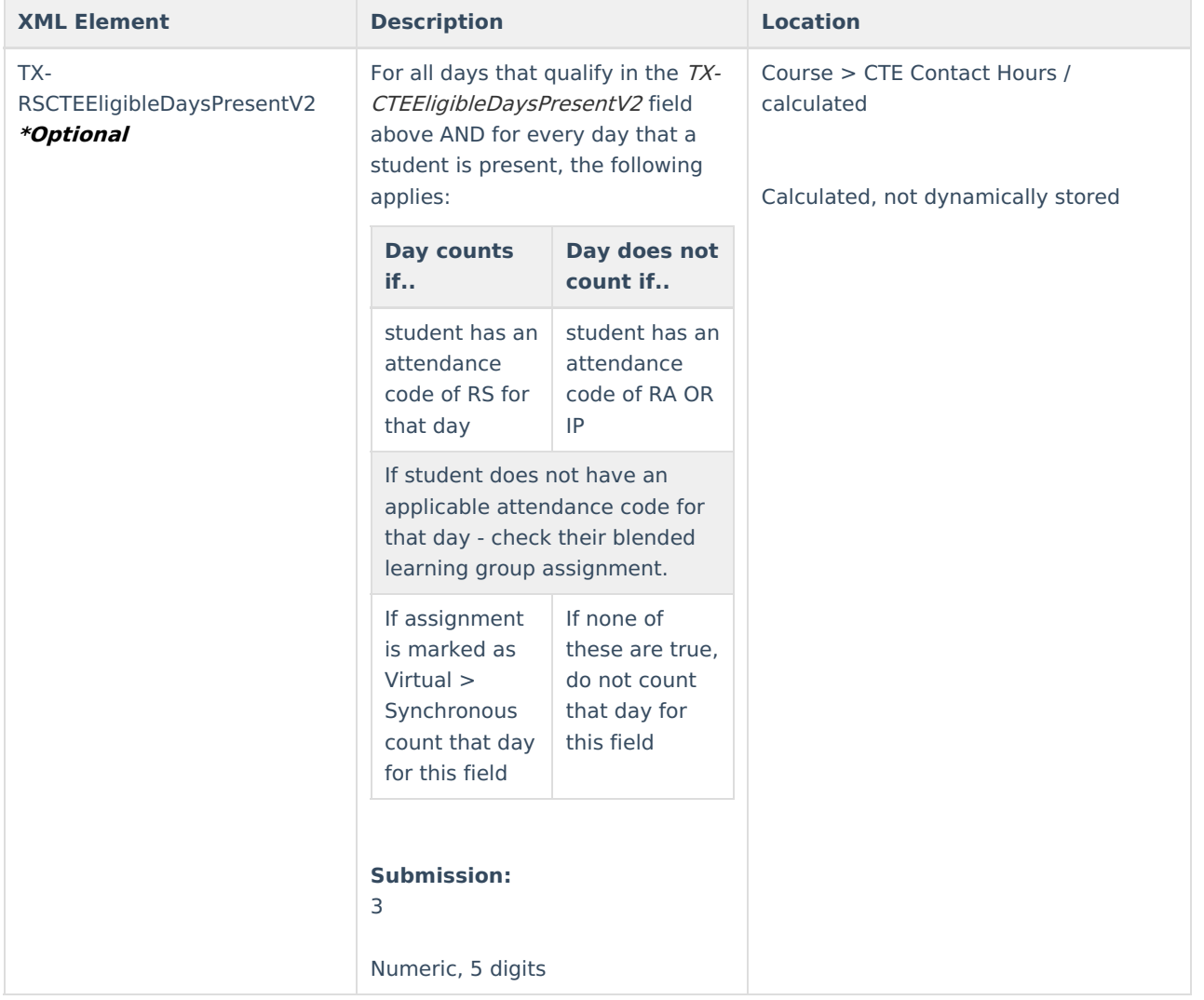

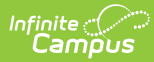

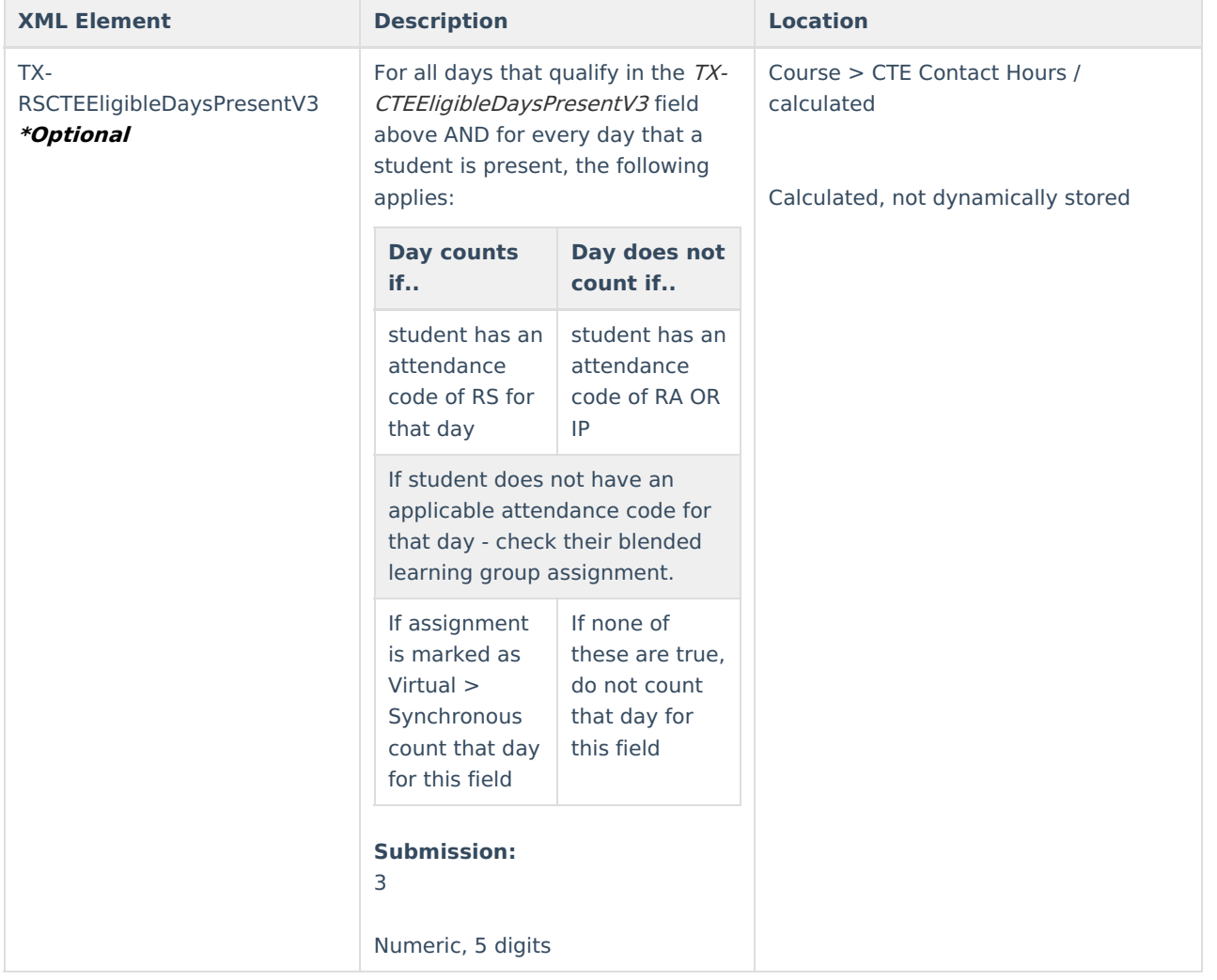

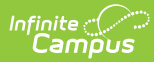

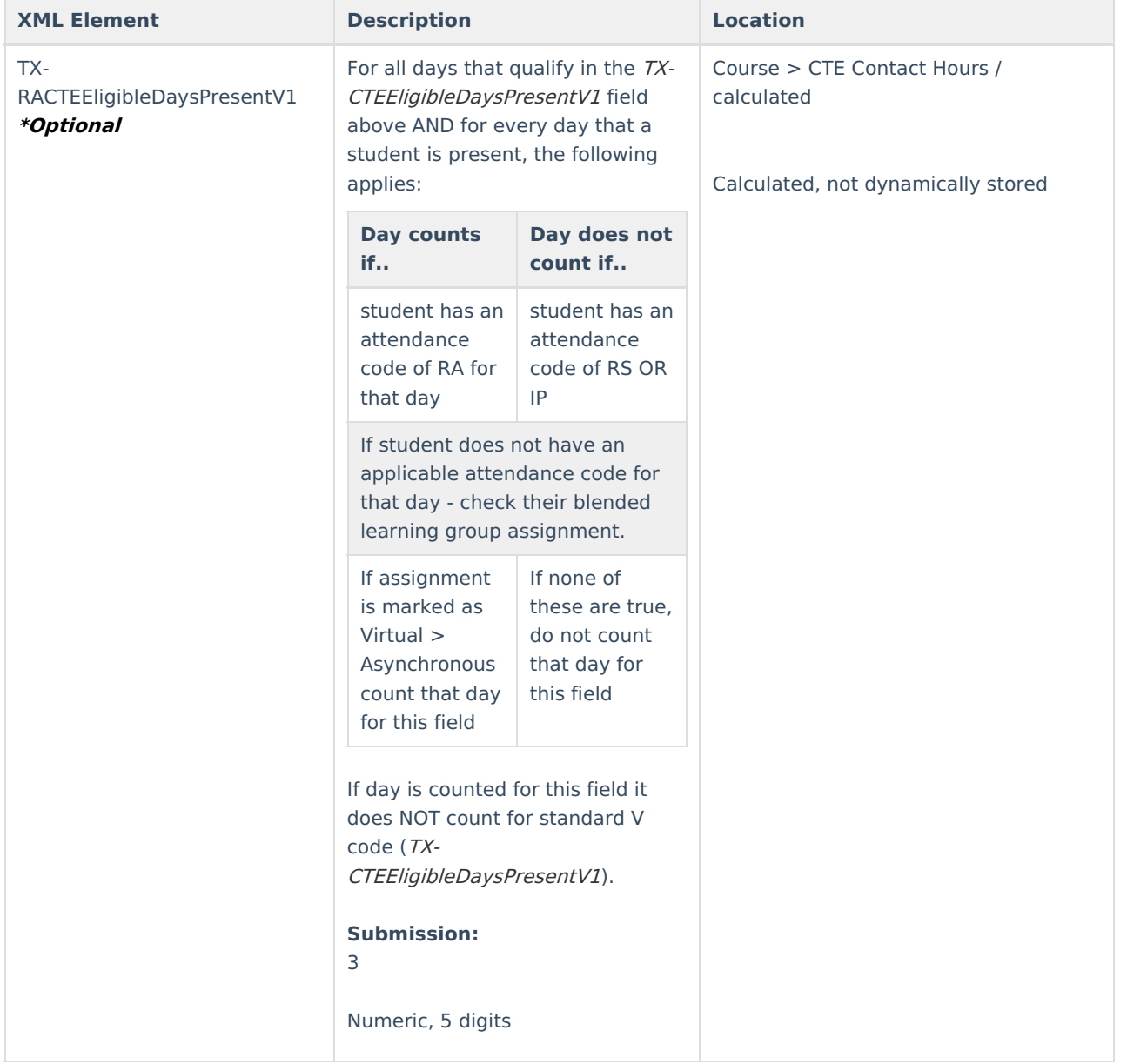

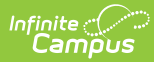

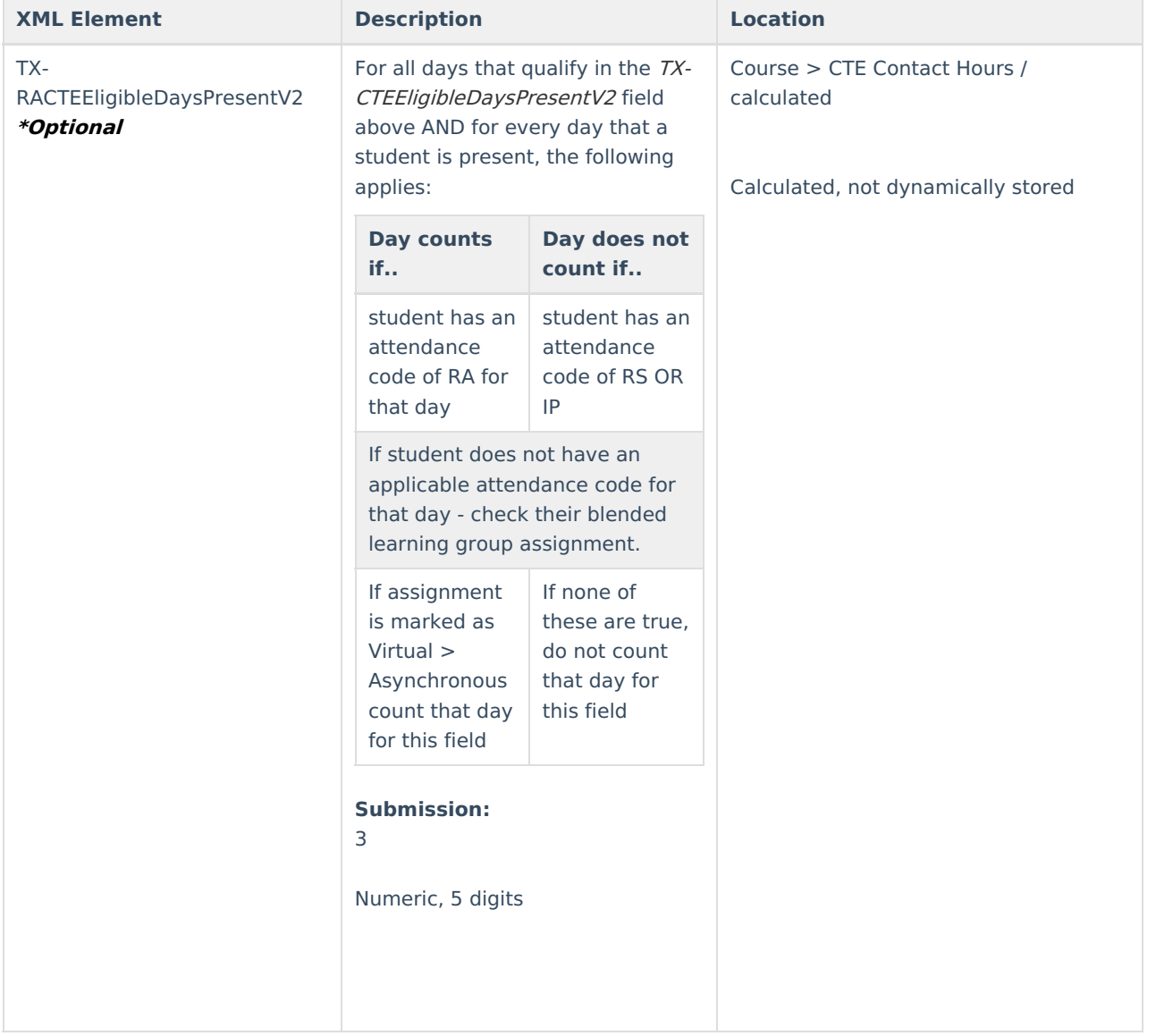

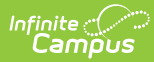

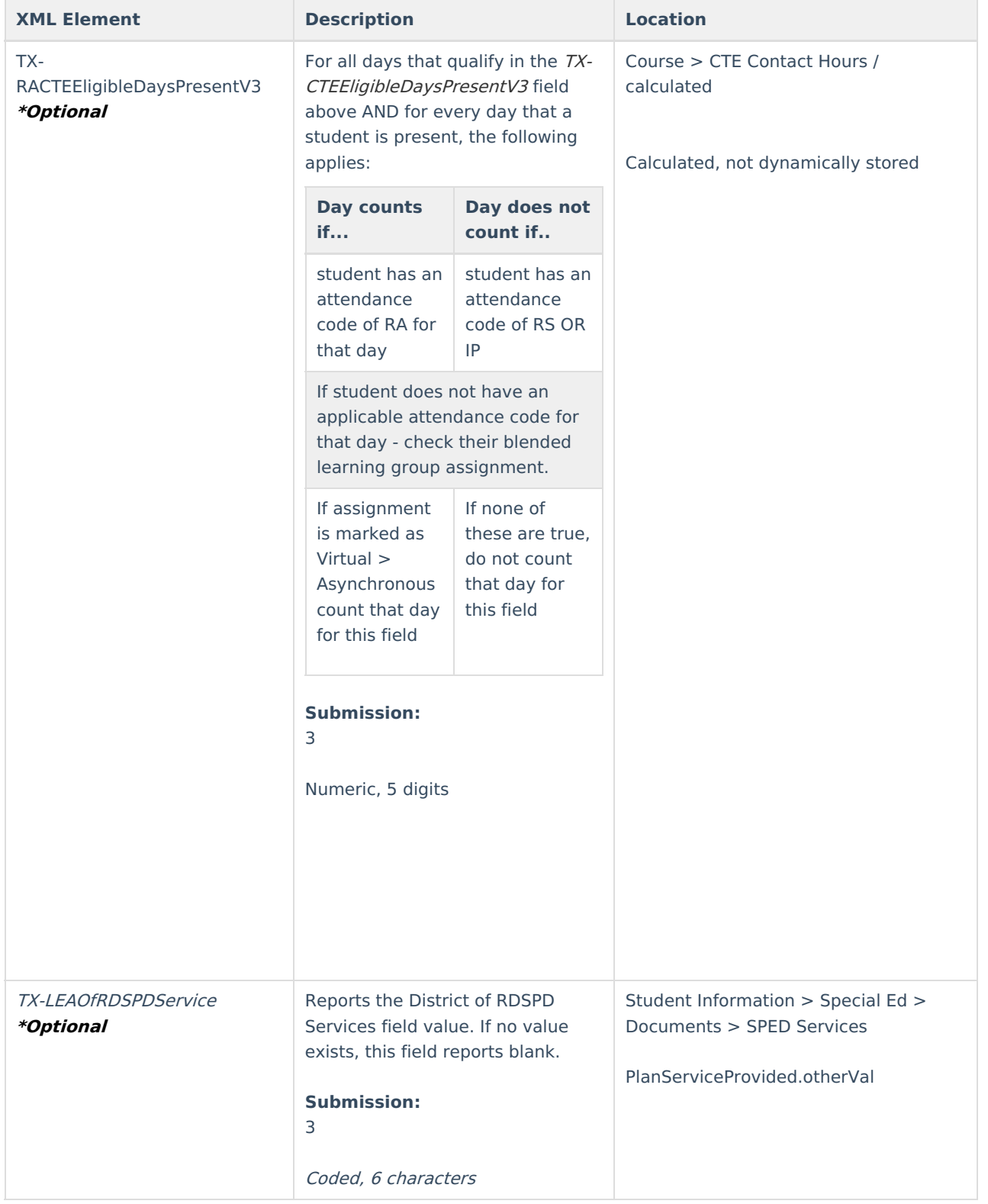

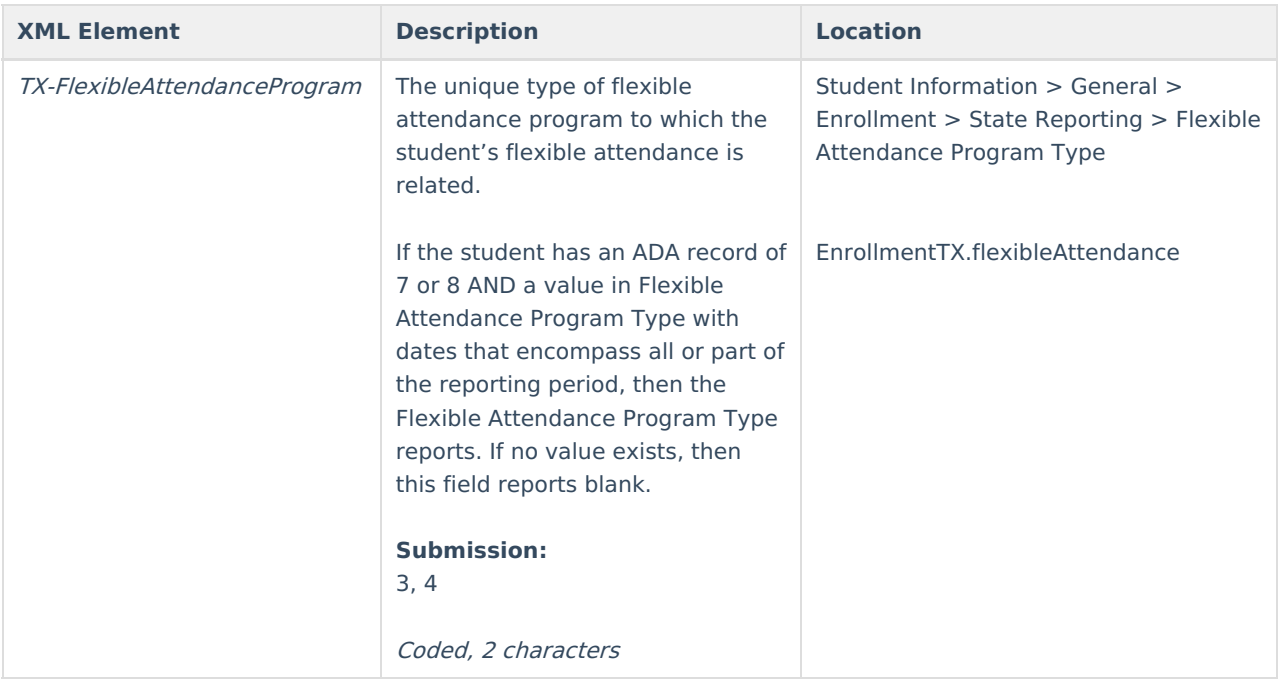

## **Student Truancy**

 $\frac{1}{2}$ 

Only reports if TX-ExcessiveUnexcusedAbsenceIndicator, TX-TruancyPreventionMeasureIndicator, or TX-TruancyComplaintFiledIndicator = '1'. Does not report if all three fields =  $0$ .

(Students who have multiple enrollments only report one time for this complex.)

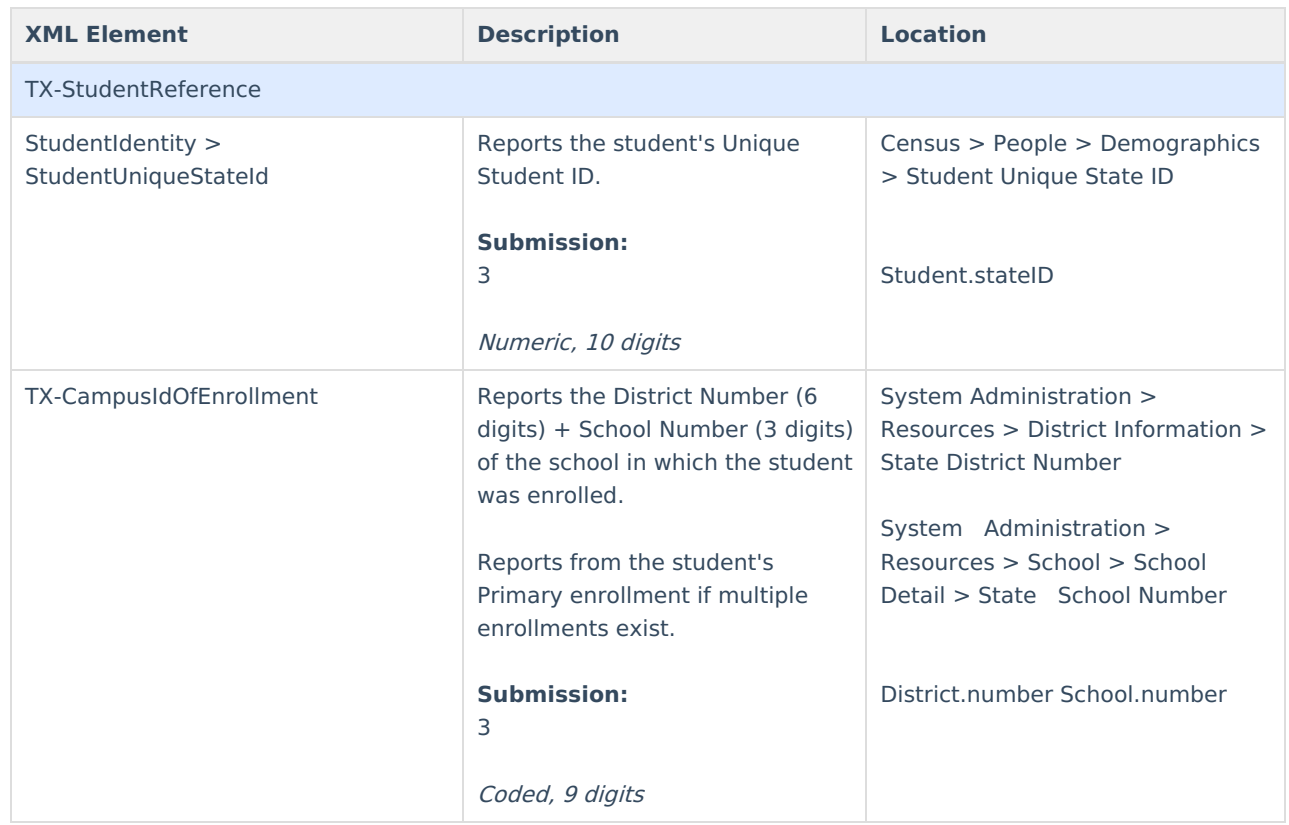

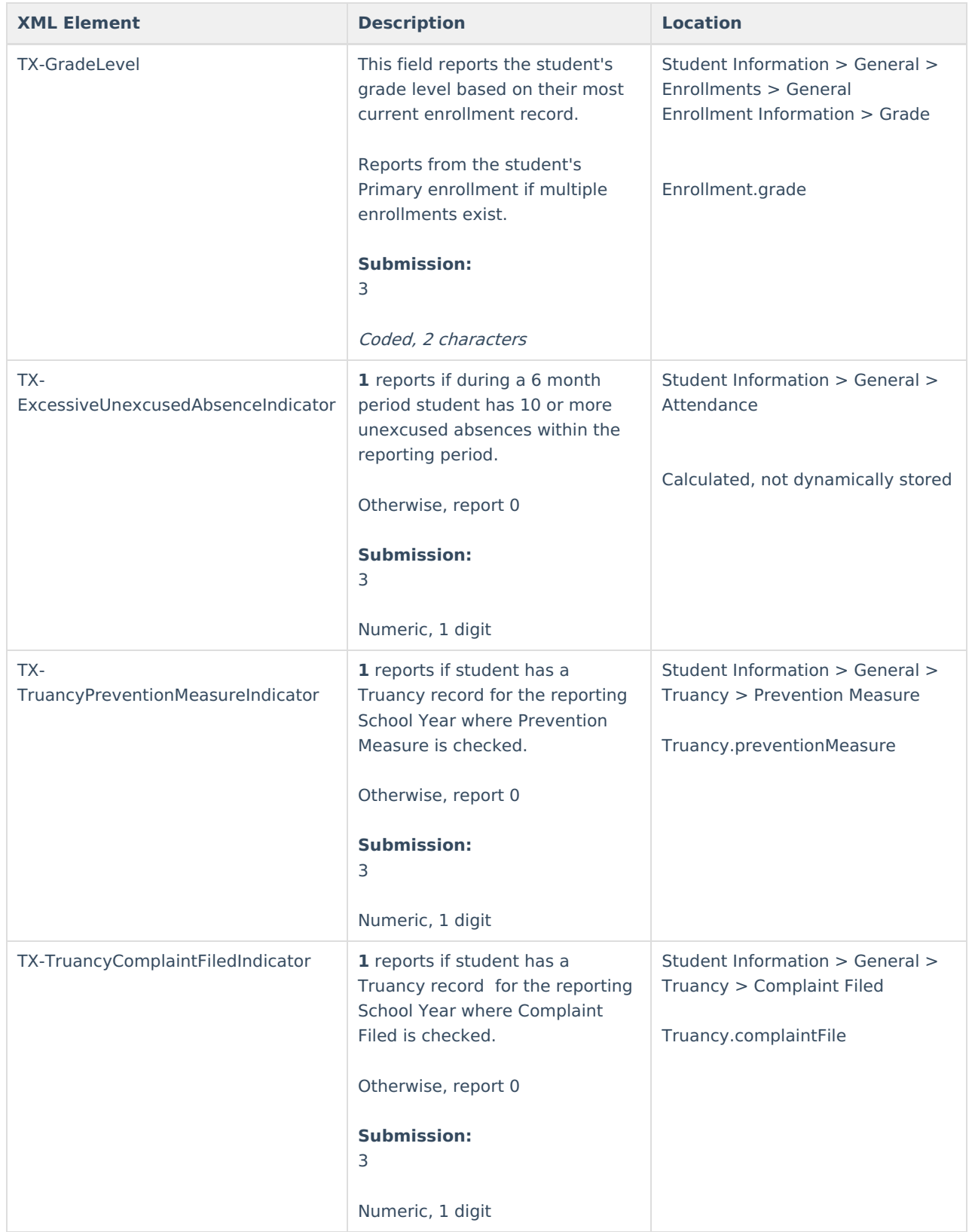